### **МІНІСТЕРСТВО ОСВІТИ І НАУКИ, МОЛОДІ ТА СПОРТУ УКРАЇНИ ХАРКІВСЬКА НАЦІОНАЛЬНА АКАДЕМІЯ МІСЬКОГО ГОСПОДАРСТВА**

## **Методичні вказівки**

до проведення практичних занять та виконання контрольної роботи з дисципліни

# «**ОСНОВИ ОХОРОНИ ПРАЦІ»**

*(для студентів заочної форми навчання освітньо – кваліфікаційного рівня бакалавр, напряму підготовки 6.030601 «Менеджмент»)*

> ХАРКІВ ХНАМГ 2012

Методичні вказівки до проведення практичних занять та виконання контрольної роботи з дисципліни «Основи охорони праці» (для студентів заочної форми навчання освітньо – кваліфікаційного рівня бакалавр, напряму підготовки 6.030601 «Менеджмент») / Харк. нац. акад. міськ. госп-ва; уклад.: В. І. Пашков, І. Л. Чугунова. – Х.: ХНАМГ, 2012. – 47 с.

Укладачі: В. І. Пашков, І. Л. Чугунова

Рецензент: д.е.н., проф. А. Є. Ачкасов

Рекомендовано на засіданні кафедри «Менеджмент міського та регіонального розвитку» факультету післядипломної освіти й заочного навчання, протокол № 9 від 27.06.2012 р.

# **Зміст**

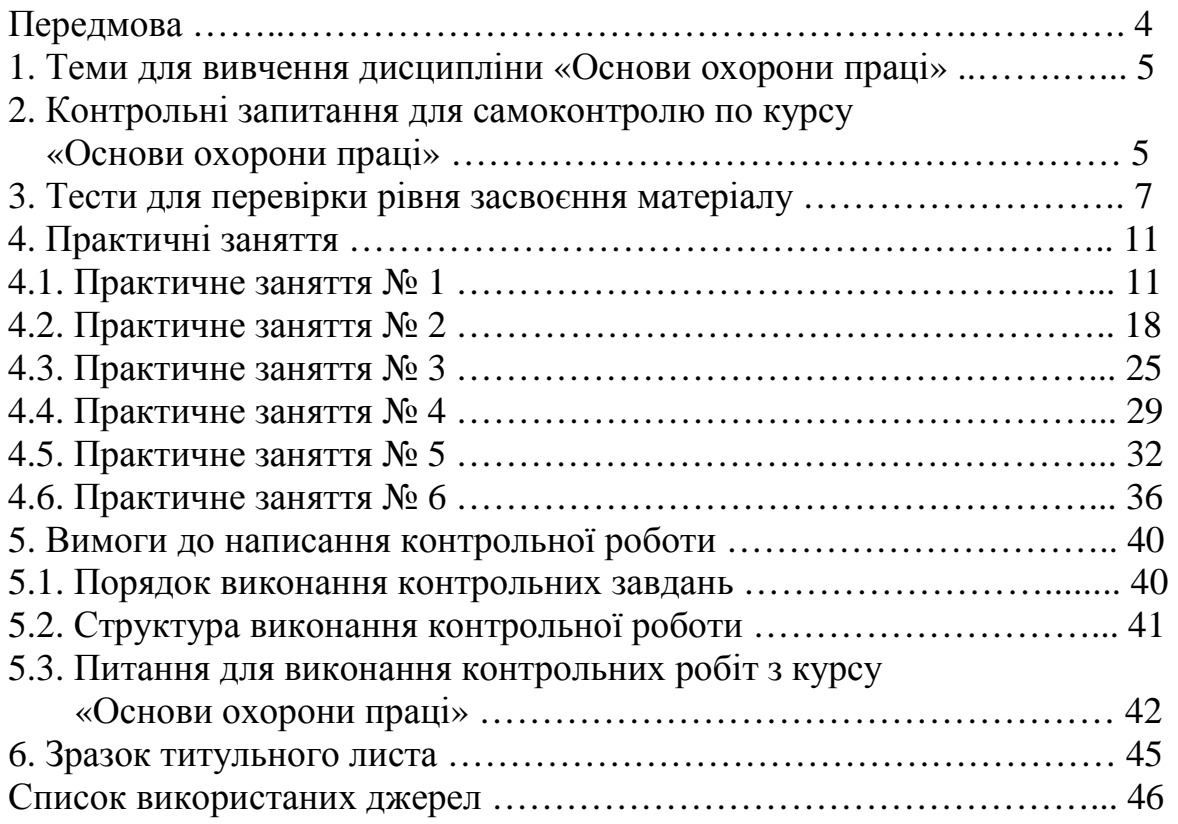

### **ПЕРЕДМОВА**

У суспільстві з соціально орієнтованою економікою охорона праці має бути одним важливих завдань соціально-економічної політики держави, кожного підприємства.

Охорона праці – проблема складна й багатогранна. Для її розв'язання потрібна активна доля фахівців різних профілів: технологів, проектувальників, екологів, санітарних лікарів та ін.

Перехід суспільства до широкого використання ринкових відносин, поява різних форм власності потребують розробки нових методологічних підходів до побудови сучасної моделі управління охороною і безпекою праці на національному, регіональному й виробничому рівнях, гнучкої і доступної для різних господарських структур і форм власності.

Тому підготовка висококваліфікованих фахівців, які б могли не тільки чітко визначити призначення і завдання охорони праці в України, а і кваліфіковано вирішувати питання економічних наслідків незадовільного стану охорони праці, травматизму на виробництві, та професійних захворювань, розміри шкоди, заподіяною працівникам у наслідок тимчасової непрацездатності та каліцтва, набуває важливого значення.

Неабияке значення для забезпечення необхідних умов нормальної життєдіяльності людини, здорової і високопродуктивної праці має створення та підтримка нормальних метеорологічних умов (мікроклімату), які визначаються поєднанням температури повітря, швидкості його руху на робочому місці, відносної вологості, барометричного тиску й інтенсивності теплового випромінювання.

Ось чому набуті знання студенти повинні використовувати при виконанні практичних робіт, контрольної роботи та здачі заліку з дисципліни «Основи охорони праці».

Але перш ніж почати виконувати практичні роботи викладач повинен провести інструктаж із техніки безпеки. Студенти, які не пройшли інструктажу, до виконання практичних робіт не допускаються.

Перед початком виконання практичних робіт студенти мають ознайомитися із теоретичними положеннями і методикою виконання робіт. Тільки після цього складають схему практичного дослідження з визначенням того або іншого параметру.

Вмикати прилади і апарати можна тільки після перевірки схеми викладачем, що проводить заняття. Провівши необхідні виміри студент зобов'язаний ознайомити з їх результатами викладача.

Після виконання практичної роботи студент подає звіт, у якому наводиться:

- ► назва роботи;
- $\blacktriangleright$  мета роботи:
- ► стислий опис приладів і методика проведення роботи;
- ► результати вимірів і розрахунків;
- ► аналіз одержаних результатів і висновки;
- ► список використаних джерел.

### **1. ТЕМИ ДЛЯ ВИВЧЕННЯ ДИСЦИПЛІНИ «ОСНОВИ ОХОРОНИ ПРАЦІ»**

- 1. Законодавство України «Про охорону праці»
- 2. Закон України «Про охорону праці» та інші законодавчі акти.
- 3. Основні поняття та визначення з охорони праці.
- 4. Небезпечні та шкідливі виробничі фактори.
- 5. Виробниче середовище і його вплив на людину.
- 6. Шум.
- 7. Вібрація.
- 8. Тиск.
- 9. Нещасні випадки.
- 10. Розслідування нещасних випадків.
- 11. Методи аналізу виробничого травматизму.
- 12. Поняття мікроклімату, параметри мікроклімату приміщень.
- 13. Типи приладів, що визначають температуру повітря.
- 14. Види приладів, що визначають атмосферний тиск.
- 15. Визначення вологості повітря в приміщеннях.
- 16. Принцип дії й види приладів для визначення швидкості рухові повітря.
- 17. Поняття про процес горіння. Параметри, що визначать пожежну безпеку газів, рідин і твердих речовин. Самозаймання.
- 18. Оцінка вогнестійкості будов і споруд. Причини і характер пожеж на підприємствах машинобудівної промисловості. Основні заходи по профілактиці пожеж. Вогнегасні речовини і засоби гасіння пожежі. Пожежна сигналізація.
- 19. . Безпека технологічних процесів та обладнання. Безпечність технологічного процесу і устаткування. Безпека автоматизованих і роботизованих виробництв.
- 20. Безпека при вантажно-розвантажувальних роботах.
- 21. Безпека при експлуатації систем під тиском*.*

### **2. КОНТРОЛЬНІ ЗАПИТАННЯ ДЛЯ САМОКОНТРОЛЮ ПО КУРСУ «ОСНОВИ ОХОРОНИ ПРАЦІ»**

- 1. Розкажіть про Законодавство України про охорону праці.
- 2. Розкрийте зміст Закону України «Про охорону праці».
- 3. Проаналізуйте Кодекс Законів про працю.
- 4. Суть Закону України «Про загальнообов'язкове державне соціальне страхування від нещасного випадку і професійного захворювання, що спричинили за собою втрату працездатності».
- 5. Розкажіть про умови укладання та виконання колективного договору.
- 6. Охарактеризуйте державну політику в галузі охорони праці.
- 7. Порівняйте види інструктажів.
- 8. Опишіть методику проведення інструктажів.
- 9. Класифікуйте причини нещасних випадків (НВ).
- 10. Розкажіть про спеціальні розслідування НВ.
- 11. Назвіть НВ, зв'язані з виробництвом.
- 12. Назвіть НВ, не зв'язані з виробництвом.
- 13. Охарактеризуйте методику аналізу виробничого травматизму.
- 14. Дайте класифікацію пожежам.
- 15. Проаналізуйте характерні причини пожеж.
- 16. Доведіть, що пожежна профілактика обходиться державі значно дешевше, ніж наслідки після пожеж.
- 17. Опишіть, яким вимогам повинні відповідати шляхи евакуації.
- 18. Опишіть принцип дії вуглекислотного вогнегасника.
- 19. Розкажіть про вогнестійкість споруджень.
- 20. Охарактеризуйте фізичні характеристики вібрації.
- 21. Доведіть про негативний вплив вібрації на організм людини.
- 22. Розкажіть про засоби захисту людини від вібрації.
- 23. Перелічите основні поняття і визначення по О.П.
- 24. Опишіть вимоги к метеорологічним умовам в приміщеннях.
- 25. Охарактеризуйте природне освітлення, його нормування та проектування.
- 26. Розкажіть про штучне освітлення, його нормування.
- 27. Опишіть санітарно технічний стан робочих місць.
- 28. Охарактеризуйте пилоочисні устрої та принцип їх дії.
- 29. Розкажіть про нормативні акти при експлуатації ЕОМ.
- 30. Розкажіть про устаткування робочих місць у приміщеннях з ЕОМ.
- 31. Порівняйте НВ, не зв'язані з виробництвом та НВ, зв'язані з виробництвом.
- 32. Опишіть особливості гасіння пожежі в електроустановках (ЕУ).
- 33. Опишіть принцип дії повітряно пінного вогнегасника.
- 34. Наведіть визначення спалаху, запалення, самозапалювання, самозаймання, вибуху.
- 35. Викладіть суть механізму терморегуляції організму людини.
- 36. Наведіть приклади шкідливих виробничих факторів відповідно до прийнятої класифікації.
- 37. Розкажіть про основні світлотехнічні терміни та визначення. Порівняйте основні світлотехнічні показники та одиниці їх вимірювання.
- 38. Класифіціруйте по признакам вентиляцію виробничих приміщень.
- 39. Порівняйте джерела штучного освітлення. Переваги та недоліки ламп розжарювання і газорозрядних ламп.
- 40. Доведіть залежність механізму терморегуляції людського організму від параметрів мікроклімату в приміщенні.
- 41. Опишіть засіб розрахунку місцевої вентиляції.
- 42. Викладіть суть механізму розрахунку вентиляції при умовах наявності шкідливих речовин у повітрі робочої зони.
- 43. Перелічите засоби індивідуального захисту органів дихання.
- 44. Дайте оцінку фізичним та фізіологічним характеристикам шуму.
- 45. Проаналізуйте шкідливий вплив шуму на організм людини.
- 46. Перелічите засоби індивідуального захисту від шуму.
- 47. Викладіть суть механізму розрахунку вентиляції при умовах виділення надлишкового тепла.
- 48. Викладіть суть механізму розрахунку вентиляції при умовах, де шкідливі виділення та надлишкове тепло не утворюються.
- 49. Проаналізуйте шкідливий вплив інфра та ультразвуку на організм людини.
- 50. Перелічите джерела інфра та ультразвуку та засоби захисту від них.
- 51. Опишіть джерела електромагнітних полів та їх використання.
- 52. Охарактеризуйте вплив електромагнітних полів на організм людини та їх нормування.
- 53. Опишіть джерела іонізуючих випромінювань та їх використання.
- 54. Охарактеризуйте вплив іонізуючих випромінювань на організм людини та їх нормування.
- 55. Проаналізуйте дії електричного струму на організм людини та види уражень.
- 56. Назвіть основні причини профзахворювань.
- 57. Розкажіть про охорону праці жінок та неповнолітніх.
- 58. Опишіть основні вимоги безпеки до виробничих процесів і технологічного обладнання.
- 59. Перелічите права та обов'язки служби охорони праці на предприємстві.
- 60. Розкажіть про методи визначення шкідливих речовин у повітрі робочої зони.

## **3. ТЕСТИ ДЛЯ ПЕРЕВІРКИ РІВНЯ ЗАСВОЄННЯ МАТЕРІАЛУ**

- 1. Верховна Рада України прийняла Закон України «Про охорону праці» у: а) 1990р., б) 1991р., в) 1992р., г) 1994р.;
- 2. Курс «Основи охорони праці (ОП)» складається з розділів: а) 3, б) 4, в) 5, г) 6;
- 3. Страхуватися від нещасних випадків(НВ) на виробництві повинні:
	- а) усі співробітники, б) трудящі, що працюють на шкідливих виробництвах, в) працівники зі слабким здоров'ям, г) керівний склад;
- 4. Працівникові виплачується вихідна допомога у випадку невиконання роботодавцем законодавства про охорону праці не менш заробітку:
	- а) 2-х, б ) 3-х, в) 5-ти, г) 6-ти місячного;
- 5. Попереджуючі знаки охорони праці мають форму:
	- а) кола, б) квадрата, в) прямокутника, г) трикутника;
- 6. Знаки охорони праці, що пропонують, мають форму:
	- а) кола, б) квадрата, в) прямокутника, г) трикутника;
- 7. Знаки охорони праці, що забороняють, мають форму:
	- а) кола, б) квадрата, в) прямокутника, г) трикутника;
- 8. При роботі з комп'ютером безпечним вважається відстань до екрана дисплея до:
	- а) 30см, б) 40см, в) 50см, г) 20см;
- 9. Попереджуючі знаки охорони праці мають колір: а) червоний, б) синій, в) зелений, г) жовтий;
- 10. Знаки охорони, що пропонують, праці мають колір: а) червоний, б) синій, в) зелений, г) жовтий;
- 11. Кількість видів інструктажів:
	- а) 3, б) 4, в) 5, г) 6;
- 12. Повторний інструктаж при звичайній роботі проводиться не рідше 1 раз у: а) 2м., б) 12м., в) 6м., г) 3м.;
- 13. Повторний інструктаж при роботі з підвищеною небезпекою проводиться не рідше 1 раз у:
	- а) 2м., б) 12м., в) 6м., г) 3м.;
- 14. При незадовільній оцінці знань інструктажів повторна перевірка відбувається протягом:
	- а) 10дн., б) 14дн., в) 20дн., г) 21дн;
- 15. Повторної перевірки знань немає при проведенні інструктажу:
	- а) повторного, б) цільового, в) первинного, г) вступного;
- 16. Основна мета розслідування НВ на виробництві є:
	- а) відкоригування інструкції, б) виявлення і покарання винного, в) позбавлення премії колективу, г) попередження його повторення;
- 17. НВ вважається груповим, якщо число потерпілих перевищило:
	- а) 1чол., б) 2чол., в) 3чол., г) 5чол;
- 18. До складу комісії, що розслідує НВ не може бути включений: а) фахівець служби ОП, б) представник первинної профспілкової організації, членом якої є потерпілий, в) керівник підрозділу, де відбувся
	- НВ, г) керівник робіт, що відповідає за стан ОП на робочому місці;
- 19. Акт розслідування НВ за формою Н-5 складають в екземплярах:

а) 2-х, б) 3-х, в) 4-х, г) 6-ти;

- 20. Акт розслідування НВ за формою Н-1 складають в екземплярах: а) 2-х, б) 3-х, в) 4-х, г) 6-ти;
- 21. Карта обліку професійного захворювання складається за формою: а) П-1, б) П-3, в) П-5, г) П-7;
- 22. Карту обліку професійного захворювання складають в екземплярах: а) 2-х, б) 4-х, в) 5-ти, г) 6-ти;
- 23. Термін розслідування НВ не більш: а) 15дн., б) 30дн., в) 40дн., г) 60дн.;
- 24. НВ., не зв'язані з виробництвом оформляють актами за формою: а) НТВ, б) НТН, в) НТТ, в) НТЗ;
- 25 У випадку смерті потерпілий розмір одноразової допомоги повинний бути на його родину не менш заробітку:
	- а) 2-х, б) 3-х, в) 4-х, г) 5-ти літнього;
- 26. Найбільш розповсюдженим методом для аналізу виробничоготравматизмує: а) статистичний, б) динамічний, в) груповий, г) економічний;
- 27. Коефіцієнт частоти травматизму дорівнює:

а) Кч = 100 Т/Р, б) Кч = 100 Р/Т, в) Кч = 1000 Т/Р, г) Кч = 1000 Р/Т;

- 28. Коефіцієнт ваги травматизму дорівнює: а)  $K_T = T/T$ , б)  $K_T = T/T$ , в)  $K_T = 100 T/T$ , г)  $K_T = 100 T/T$ ;
- 29. По розміру нанесеного збитку пожежі поділяються на групи: а) 2, б) 3, в) 4, г) 5;
- 30. Великими називаються пожежі зі збитком понад:
	- а) 1000гр., б) 5000гр., в) 10000гр., г) 20000гр.;
- 31. Відносна вологість повітря в комп'ютерних залах складає: а) 25%, б) 35%, в) 45%, г) 55%;
- 32. Швидкість руху повітря в комп'ютерних залах складає не більш: а) 0,2м/с, б) 0,4м/с, в) 0,6м/с, г) 0,8м/с;
- 33. Гранично припустима норма переносу вантажу жінками при постійному підйомі:
	- а) до 5кг, б) до 7кг, в) до 8кг, г) до10кг;
- 34. Гранично припустима норма переносу вантажу жінками при періодичному підйомі:
	- а) до 5кг, б) до 7кг, в) до 8кг, г) до10кг;
- 35. Технічні причини НВ на виробництві складають:
	- а) 25%, б) 35%, в) 40%, г) 50%;
- 36. Організаційні причини НВ на виробництві складають: а) 25%, б) 35%, в) 40%, г) 50%;
- 37. Комп'ютерні приміщення повинні бути оснащені вуглекислотними вогнегасниками на кожні 20м² (шт.): а) 1, б) 2, в) 3, г) 4;
- 38. Гранично припустима норма переносу вантажу дівчинками 17років при постійному підйомі:

а) до 5кг, б) до 7кг, в) до 8кг, г) до10кг;

39. Гранично припустима норма переносу вантажу дівчинками 17років при періодичному підйомі:

а) до 5кг, б) до 7кг, в) до 8кг, г) до10кг;

40. Гранично припустима норма переносу вантажу хлопчиками 17років при постійному підйомі:

а) до 15кг, б) до 17кг, в) до 8кг, г) до13кг;

- 41. Гранично припустима норма переносу вантажу хлопчиками 17років при періодичному підйомі:
	- а) до 15кг, б) до 17кг, в) до 16кг, г) до13кг;
- 42. Щорічна відпустка неповнолітнім дається:

а) навесні, б) улітку, в) узимку, г) під час канікул;

43. Дія струму 100ма частотою 50Гц на організм людини викликає клінічну смерть через:

а) 1хв., б) 2сек., в) 30сек., г) 30хв.;

44. Висота проходу на шляхах евакуації повинна бути не менш:

а) 2,2м., б) 2,5м., в) 3м., г) 2м.;

45. Мінімальна ширина проходу на шляхах евакуації повинна бути не менш: а) 0,8м., б) 1,5м., в) 1м., г) 2м.;

- 46. Допускається на шляхах евакуації двері, що відкриваються усередину, якщо кількість людей у приміщенні не перевищує:
	- а) 15чол., б) 25чол, в) 5чол, г) 10чол.;
- 47. Підвальне приміщення площею до 300м² може мати один вихід, якщо кількість працюючих у цьому приміщенні не перевищує: а) 15чол., б) 25чол, в) 5чол, г) 10чол;
- 48. Площа комп'ютерних приміщень повинна бути на 1 робоче місце не менш: а) 8м<sup>2</sup>, б) 6м<sup>2</sup>, в) 2м<sup>2</sup>, г) 4м<sup>2</sup>;
- 49. Обсяг комп'ютерних приміщень повинний бути на 1 робоче місце не менш: а) 18м², б) 20м², в) 27м², г) 30м²;
- 50. Прохід між рядами робочих місць не менш: а) 0,8м., б) 1,5м., в) 1м., г) 2м.;
- 51. По пожежній небезпеці відповідно до характеру технологічного процесу об'єкти підрозділяються на:
	- а) 5категорій, б) 2 категорії, в) 3 категорії, г) 7 категорій;
- 52. Будинки і спорудження по вогнестійкості поділяються на: а) 3ступеня, б) 7ступенів, в) 6ступенів, г) 5ступенів.;
- 53. Нічним вважається час з:
	- а) 21г. до 7г., б) 20г. до 5г., в) 23г. до 7г, г) 22г. до 6г.;
- 54. Відстань між гідрантами на виробництві повинна бути меньш ніж: а) 150м., б) 250м., в) 350м., г) 500м.;
- 55. Майданчик для під´їзду к водоямищу на виробництві повинен бути не меньш ніж м²:
	- а) 36, б) 49, в) 100, г) 144;
- 56. Увесь пневматичний нструмент перевіряти не менш 1 разу у: а) 3міс., б) 6міс., в) 9міс., г) 12міс.;
- 57. Ацетіленовий генератор необхідно розташовувати від місця проведення зварювальних робіт не ближче:
	- а) 5м., б) 7м., в) 9м., г) 10м.;
- 58. Ширина проходів між складеними в штабеля барабанів з карбідом кальцію повинна бути не меньше ніж:
	- а) 150см., б) 100см., в) 90см., г) 80см.;
- 59. В складах проходи між матеріалами, складеними у штабелі, повинна бути не меньш ніж:

а) 150см., б) 100см., в) 90см., г) 80см.;

60. Безпечна відстань для людини при напрузі ЛЕП у 1150кВ:

а) 25м., б) 35м., в) 45м., г) 55м.;

- 61. Забороняється знімати на автомобілях важкі деталі одним робітником вручну більш ніж:
	- а) 10кг, б) 15кг, в) 20кг, г) 25кг;

62. При вимушеній зупинці автомобиля на проїжджій частині необхідно позаду виставити знак аварійної зупинки від автомобіля на відстані: а) 20м., б) 30м., в) 40м., г) 50м.;

63. Гумові діелектричні боти повинні перевірятися 1 раз у:

а) 12міс., б) 18міс., в) 24міс., г) 36міс.;

#### **4. ПРАКТИЧНІ ЗАНЯТТЯ**

#### **ПРАКТИЧНЕ ЗАНЯТТЯ № 1**

#### *Дослідження методів і засобів захисту людини від електромагнітних випромінювань*

#### **Мета роботи:**

Вивчення законів розподілу щільності потоку енергії СВЧ випромінювання у виробничих приміщеннях, методів її виміру й основних методів захисту людини.

Методичні вказівки при організації самостійної роботи студентів

При виконанні практичної роботи необхідно врахувати, що область простору біля антени умовно розділена на ближню (1), проміжну (II) і далеку зони (III) (рисунок 1. 1)

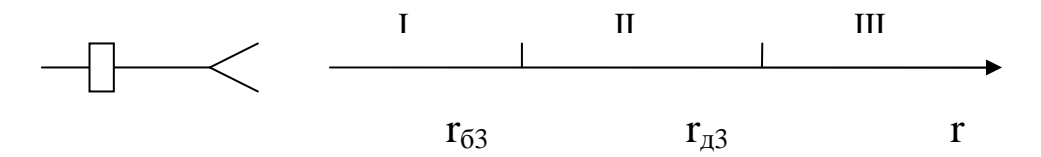

Рис. 1.1 – Зони випромінювання передавальної антени:

*I - ближня зона, II - проміжна зона,* 

#### *III - далека зона*

При спрямованих випромінюваннях ближня зона простирається на відстань

$$
H_{63} = \frac{L_1 L_2}{4\lambda};
$$
 (1.1)

далека зона починається з відстані

$$
H_{\mu 3} = \frac{L_{1}L_{2}}{\lambda}, \qquad (1.2)
$$

де  $L_1$  і  $L_2$  – горизонтальні й вертикальні розміри антен, м;

λ - довжина хвилі, м.

Робочі місця обслуговуючого персоналу можуть бути розташовані як у далекої, так і в проміжній і ближній зоні. Це залежить від частоти електромагнітного поля, параметрів і типів випромінюючої системи й відстані від джерела випромінювання до робочого місця.

У ближній зоні (зоні, безпосередньо пов'язаною з антеною) напруженість поля Е и Н мають відносне зрушення по фазі на π/2 і зменшуються з відстанню назад пропорційно його кубу й квадрату

У далекій зоні напруженості поля Е и Р збігаються пор фазі між ними існує універсальна залежність Е = 120πН і амплітуда обох складових напруженості поля убуває назад пропорційно відстані від джерела.

У проміжної, як і в далекій зоні, поле має поперечний характер, але його залежність від відстані має більше складний вид.

На стадії проектування засобів захисту й розміщення робочих місць необхідно зробити оцінку можливої інтенсивності електромагнітного поля на робочому місці.

У діапазоні СВЧ оцінці підлягає величина щільності потоку енергії (ЩПЕ).

Величину ЩПЕ звичайно визначають у далекій зоні лікування. Якщо робоче місце розташоване на осі діаграми спрямованості випромінювача, то ЩПЕ можна розрахувати по формулі

$$
\Pi=\frac{P_{\varphi}G}{4\pi r^2},\,(1.3)
$$

де Р<sub>ср</sub> – середня потужність випромінювання, Вт;

G - коефіцієнт підсилення антени;

r - відстань від центра розкриття антени до крапки спостереження, м.

Для установок, що працюють в імпульсному режимі, середню потужність випромінювання визначають по формулі

$$
P_{cp} = P_{\text{unm}} \frac{\tau}{T} \cdot (1.4)
$$

де Римп – потужність лікування в імпульсі, Вт;

τ - тривалість імпульсу, с;

Т - період проходження імпульсів, с.

Для безперервного випромінювання припустима ЩПЕ відповідно до ДЕРЖСТАНДАРТУ 12.1. 006-84, ССБТ визначається з наступного співвідношення, мк $Br/cm^2$ ,

$$
\Pi_{\text{qon}} = \frac{200}{T}, (1.5)
$$

де Т - час опромінення, год,

Формула (1.5) показує, що при заданої ЩПЕ на робочому місці безпечні умови роботи можуть бути забезпечені за рахунок обмеження часу опромінення людини. Цей метод захисту одержав назву методу захисту часу.

Аналізуючи формулу (1.3), можна помітити, що при певних значеннях r можна умові П≤П<sub>лоп</sub>. Таким чином, використовуючи метод захисту відстанню можна забезпечити безпечні умови праці людини.

Щоб локалізувати дію електромагнітного випромінювання (ЕМВ), створюваного яким-небудь джерелом, і захистити обслуговуючий персонал, часто використовують метод електромагнітного екранування робочих місць і джерел випромінювання.

Для цих цілей застосовуються електромагнітні екрани з металевих листів або сіток, а також з матеріалів з певною об'ємною провідністю.

По своєму виконанню екрани можуть бути замкнутими й незамкнутими. Дію їх варто представляти як відбиття електромагнітних хвиль від поверхні екрана й загасання енергії в його товщі. Звичайно ефективність екранування оцінюють по величині екранного загасання  $(B_3)$ , що визначається з вираження, дБ:

$$
B_9 = 10lg \frac{\Pi_{na\delta}}{H_9}, (1.6)
$$

де  $\Pi_{\text{naq}}$  – ЩПЕ на робочому місці при відсутності екрана, мкВт/см<sup>2</sup>;

 $\Pi_{\rm b}$  – ЩПЕ на робочому місці при наявності екрана, мкВт/см<sup>2</sup>.

При підготовці до практичної роботи студент повинен вивчити наступні питання:

► джерела електромагнітних випромінювань;

► характеристику зон електромагнітного випромінювання;

► особливості поширення електромагнітних хвиль у виробничому приміщенні;

► припустимі рівні електромагнітного опромінення;

► основні методи й засоби захисту від електромагнітних випромінювань;

► методику виміру щільності потоку енергії приладом ПЗ-9.

#### Опис установки

Функціональна схема лабораторної установки і її складові частини Експериментальна установка містить у собі нерухливий передавальний і

рухливий прийомний пристрій, а також набір досліджуваних екранів.

Функціональна схема вимірювальної установки показана на рисунку 1. 2

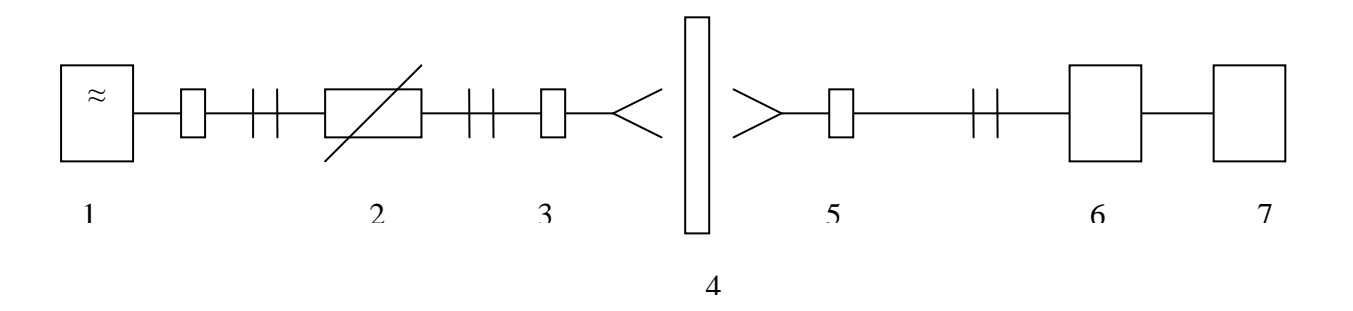

Рис. 1.2 –Функціональна схема вимірювальної установки: *1 - генератор електромагнітних коливань, 2 - атенюатор, 3,5 - передавальна й приймальня антени, 4 - екран, 6 - термісторна голівка М 5-38, 7 - міст термісторний Я2М-20А*

Джерелом електромагнітного випромінювання на частоті 10 Ггц є генератор стандартних сигналів типу Г3-14А, що навантажений на рупорну антену.

У зоні діаграми спрямованості антени створюється певна величина ЩПЕ, що і виміряється за допомогою вимірника щільності потоку енергії типу ПЗ-9. Вимірник ЩПЕ містить у собі міст термісторний типу Я2М-20А, термісторну голівку М 5-38 і рупорну антену типу П 6-16А.

#### Вказівки по експлуатації передавального пристрою

При підготовці генератора до роботи необхідно виконати наступні операції:

 $\blacktriangleright$  увести загасання за допомогою атеню атора (100 дБ):

► включити тумблер «Мережа»: при цьому повинна зайнятися лампочка, що висвітлює шкалу хвилеміра;

► перемикач «Рід роботи» установити в положенні «Непр.» і прогріти прилад протягом 30 хв;

• установити ручками «Частота» і «Діапазон» частоту 10 Ггц;

► установити тумблер роду роботи індикаторного приладу в положення «Термістор»;

► повернути ручку «Початковий рівень» вправо до відмови (менше);

► ручками «Вуст. нуля грубо» і «Вуст. нуля плавно» установити стрілку індикатора поблизу нуля. Ручку «Початковий рівень» повернути вліво до відмови. Ручками «Відбивач» і «Корекція» домогтися максимальної потужності (по індикаторі). При зашкаленні стрілки індикатора ручками «Уст. нуля грубо» і «Уст. нуля плавно» варто встановити її посередині шкали;

► ручку «Вихід» установити в положенні «мВт».

Вказівки по експлуатації прийомного пристрою

Як прийомний пристрій у лабораторній роботі використовується вимірник щільності потоку енергії типу ПЗ-9.

Основним елементом вимірника, що вимагає настроювання, є термісторний міст, надалі будемо називати його вимірником.

При підготовки вимірника до роботи необхідно виконати наступні операції:

► закрити кришкою розкривши приймальні антени й за допомогою встановленого в передавальному тракті атенюатора ввести максимальне загасання (100 дБ);

► кабель харчування включити в мережу - 220 в;

► тумблер харчування поставити в положення «Вкл.»;

• перемикач «опір термістора» поставити в положення «240 Ом»;

► перемикач роду роботи поставити в положення «Контроль напруги» і перевірити напруга харчування, при цьому стрілка приладу повинна перебувати в межах сектора, виділеного на шкалі 5 мВт;

► перемикач роду робіт поставити в положення «Нач. Баланс», тумблер «Вимір. прилад» - у положення «Баланс» і зробити баланс (установити стрілку приладу в положення «0») схеми великою ручкою «Баланс», при цьому тумблер «Баланс» перебуває в положенні «Грубо», потім відбалансувати схему в положенні тумблера «Точно».

#### Вимоги техніки безпеки

Перед початком роботи необхідно перевірити справність системи занулення приладів, а в процесі роботи з метою виключення опромінення людини СВЧ енергією при установці досліджуваних екранів увести за допомогою атенюатора загасання хвилі в передавальному тракті 100 дБ.

Порядок виконання роботи й методичних вказівок по її виконанню

Дослідження конкретного способу й методу захисту здійснюється відповідно до наведеного нижче індивідуальним завданням, які видаються студентові викладачем.

У процесі виконання кожного із запропонованих завдань порядок виміру потужності полягає в наступному:

► включається джерело випромінювання, відкривається кришка на прийомній антені й установлюється показання атенюатора передавального тракту «0» дБ;

► виробляється орієнтація антени на максимум випромінювання за допомогою поворотної голівки. Максимум випромінювання відповідає максимальному відхиленню стрілки вимірювального приладу при установці перемикача «м» послідовно в положення 5000, 1500, 500, 150;

► після настроювання на максимум випромінювання перемикач роду робіт ставиться в положення «Баланс, вимір»;

► ручкою «Вимір» установлюють стрілку приладу в положення «0», тумблер «Вимір. прилад» переводиться в положення «Відлік» і визначається величина вимірюваної потужності. Якщо стрілка зашкалює або відхиляється незначно, то варто перемкнути межа виміру. При цьому потрібно знову відбалансувати схему.

Щільність потоку енергії визначається по формулі

$$
\Pi = \frac{P}{S_{\scriptscriptstyle{9}}},\qquad(1.7)
$$

де - Р показання термісторного мосту, мкВт;

 $S_3$  – ефективна поверхня комплексу, що складає з антени П 6-16А (П 6-17А), переходу НЕЮ 2.236.007 і перетворювача М 5-38, дорівнює 52см<sup>2</sup>.

Завдання 1. Захист відстанню й часом

Підготувати передавальний і прийомний пристрій до роботи відповідно до опису (див. вище).

Використовуючи рисунок 1. 1, визначити початок далекої зони випромінювання.

Установити прийомну антену в далекій зоні випромінювання.

Установити показання атенюатора в передавальному антенному тракті рівним «0» дБ.

Віддаляючись від джерела випромінювання, зробити виміри потужності випромінювання на різних відстанях за завданням викладача. При цьому виміру потужності робити так, як описано вище.

Результати вимірів звести в таблицю 1. 1.

По формулі (1.7) для кожної відстані зробити перерахунок величини обмірюваної потужності в ЩПЕ. Результати вимірів звести в таблицю 1.1.

Для кожного обмірюваної відстані по формулі (1.5) визначити припустимий час перебування обслуговуючого персоналу в зоні опромінення передавальної антени й указати його в таблиці 1.1.

*Таблиця 1. 1* 

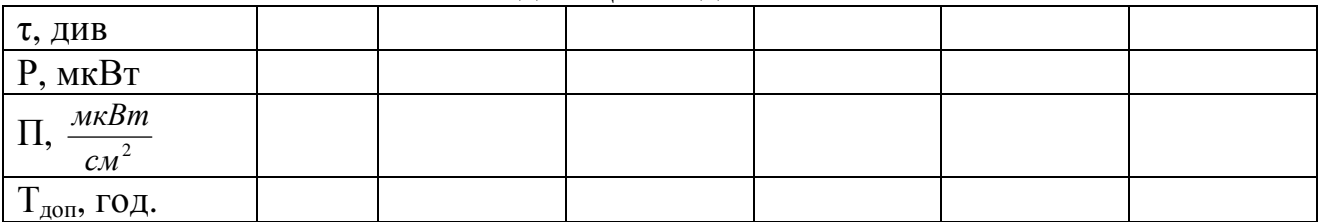

Розподіл ЩПЕ в далекій зоні

Завдання 2. Досліджувати вплив розмірів екрана на ефективність екранування джерела випромінювання

Установити показання атенюатора в тракті передавальної антени рівним 100 дБ.

Установити прийомну антену на робочому місці, що розташовано від передавальної антени на відстані, зазначеній викладачем.

Установити показання атенюатора в тракті передавальної антени, рівним «0» дБ.

Зробити вимір потужності випромінювання й по формулі (1.7) визначити ППЭ на робочому місці.

Установити на тринозі перед передавальною антеною суцільний металевий екран з мінімальними розмірами d x d см<sup>2</sup>, виміряти при цьому потужність випромінювання й визначити ЩПЕ на робочому місці.

Установлюючи екрани з розмірами, що збільшуються, d x d см<sup>2</sup>, зробити вимір потужності й визначити ЩПЕ в кожному випадку.

Визначити екранне загасання для кожного екрана по формулі (1.6).

Результати вимірів і розрахунків звести в таблицю 1.2.

*Таблиця 1.2.* 

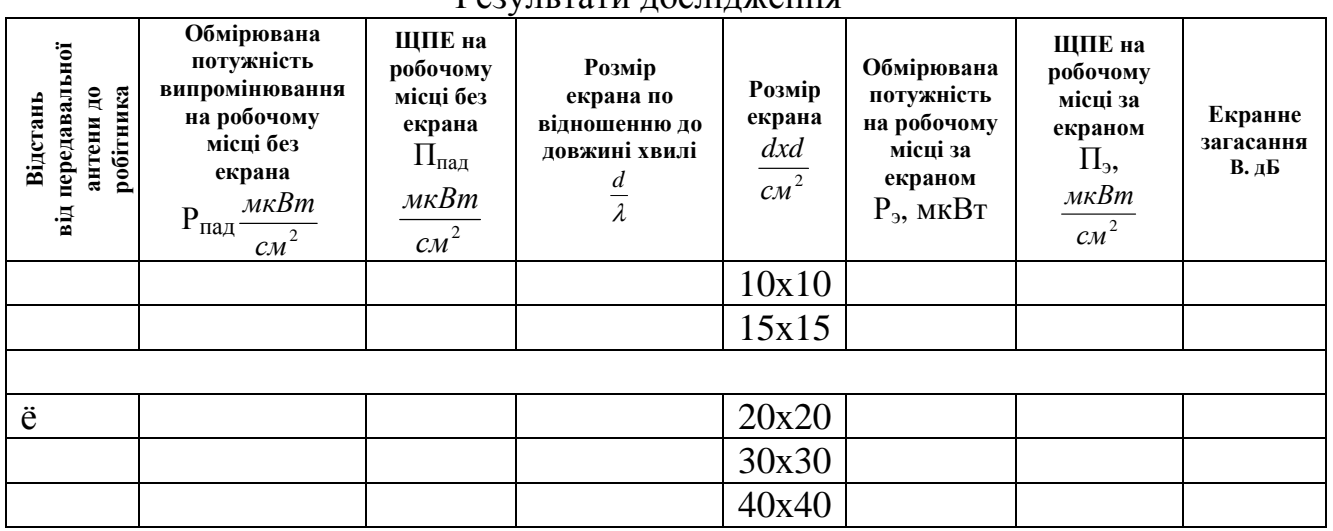

Результати дослідження

 Завдання 3. Дослідження ефективності сітчастих і суцільних металевих екранів.

Виконати перші 4 пункти завдання 2.

Установити на тринозі перед передавальною антеною плоский сітчастий металевий екран розміром  $30x30$  см<sup>2</sup>з найменшим кроком сітки й виміряти потужність випромінювання за екраном.

Установлюючи сітчасті екрани зі зростаючим кроком сітки, виміряти потужність випромінювання й визначити по формулі (1.7) ЩПЕ для кожного сітчастого екрана.

По формулі (1.6) визначити екранне загасання досліджуваних екранів. Результати вимірів і розрахунків звести в таблицю 1.3.

*Таблиця 1.3.* 

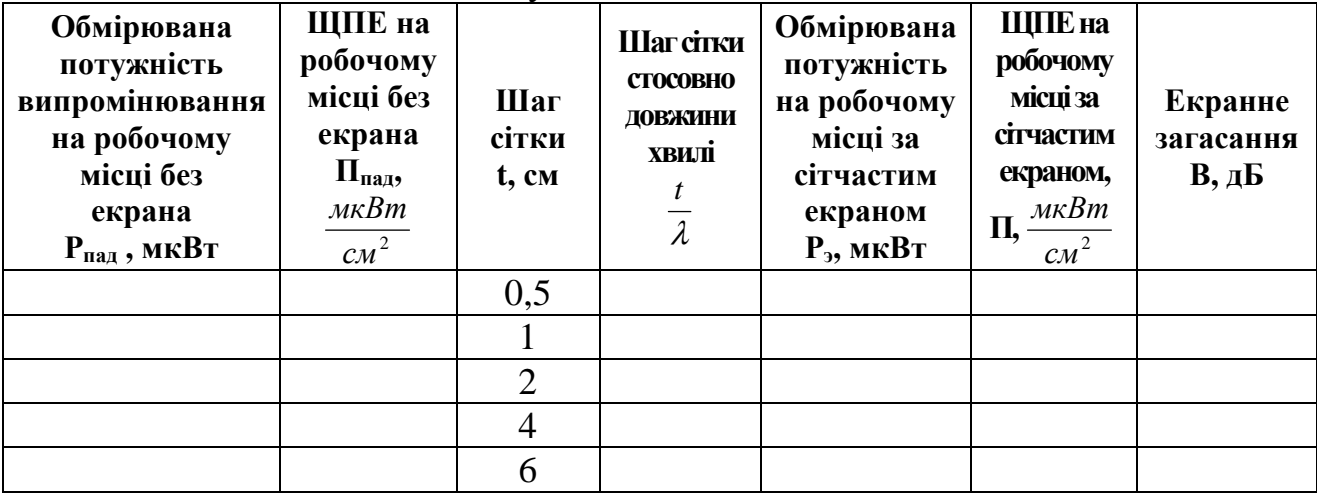

### Результати досліджень

#### Зміст звіту

У звіті по практичній роботі відповідно до отриманого завдання необхідно привести таблиці з результатами експерименту й розрахунку, графічні залежності величин екранного загасання від відносних розмірів екрана (d / λ) і крок сітки (t / λ).

У висновках указати, який з досліджуваних екранів має більшу ефективність екранування.

Указати (у порівнянні з довжиною хвилі) мінімальні розміри суцільного металевого екрана й максимальний крок сітчастого екрана, при яких на робочому місці протягом робочого дня забезпечуються санітарні норми ЩПЕ.

Привести графік розподілу щільності потоку енергії на різних відстанях від випромінювача. У висновках указати, на якій мінімальній відстані від передавальної антени можна розташовувати робочі місця.

Указати припустимий час перебування обслуговуючого персоналу в досліджуваній зоні антенного випромінювання.

### **Контрольні запитання**

1. Які існують зони електромагнітного випромінювання?

2. Яка залежність між Е и Н у далекій зоні випромінювання?

3. Які санітарні норми ЩПЕ для СВЧ діапазону?

 4. Як змінюється ЩПЕ й напруженість поля при видаленні від джерела випромінювання?

 5. Які існують способи й методу захисту від електромагнітного випромінювання?

6. які види й принципи роботи захисних екранів?

7. від чого залежить екранне загасання?

### **ПРАКТИЧНЕ ЗАНЯТТЯ № 2**

### *Дослідження рівнів шумів виробничому приміщенні й звукоізолюючих засобів захисту*

#### **Мета роботи:**

Ознайомлення із приладами й способами виміру інтенсивності виробничих шумів, дослідження ефективності звукоізолюючих засобів захисту.

Методичні вказівки по організації самостійної роботи студентів

Досліджуючи виробничий шум, необхідно мати на увазі, що, діючи на центральну нервову систему, шум викликає порушення діяльності багатьох органів і систем організму: погіршує зір, послабляє увага, підвищується артеріальний тиск і порушується ритм серцевої діяльності, органів подиху, що сприяє виникненню травматизму.

Нормованими параметрами шуму є рівні в дБ (L) середньоквадратичних звукових тисків, вимірюваних по лінійній характеристиці шумоміра (або шкалі «З») в октавних смугах частот зі середньогеометричними частотами 63, 125, 250, 500, 1000, 2000, 4000, 8000 Гц.

Припустимі рівні звукового тиску на постійних робочих місцях у приміщеннях і на території підприємств регламентуються ДЕРЖСТАНДАРТОМ 12.1. 003-83 (табл.2.1)

# Припустимі <sup>р</sup>івні звукового тиску на постійних робочих місцях

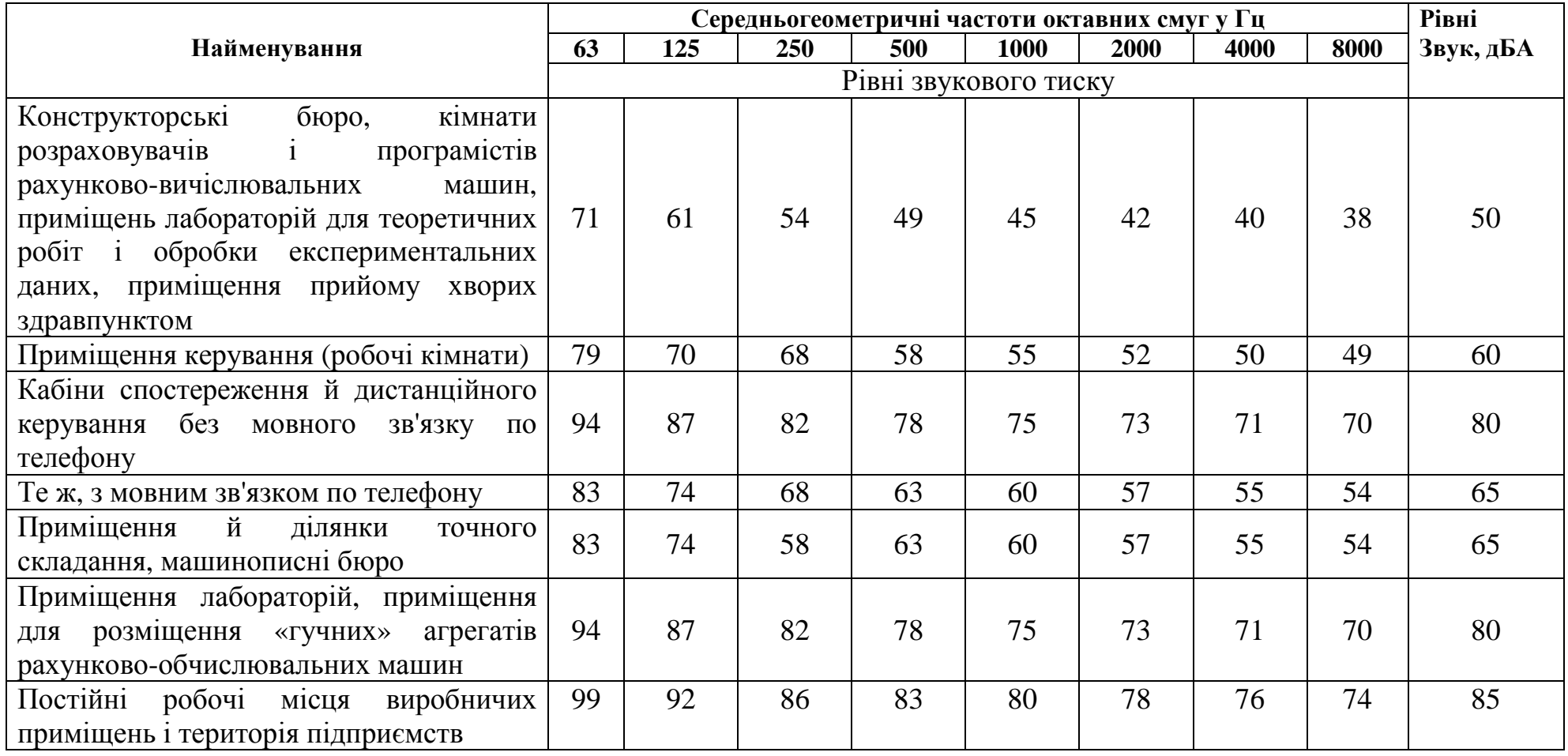

19

У діапазоні від порога чутності (сприйняття) до болючого порога рівень звукового тиску збільшується в мільйони разів.

Для зручності створення шкали вимірів величину рівня звукового тиску вимірюють не в абсолютних одиницях, а в логарифмах відносин величин до еталонного.

$$
L = 20lg \frac{P}{P_0}, \quad (2.1)
$$

де L - величина рівня звукового тиску, дБ;

 $P -$  звуковий тиск,  $H/m^2$ ;

 Р0 – граничний звуковий тиск, рівний порогу чутності при частоті 1000 Гц  $(P_0 = 2 \times 10^{-5} \text{ H/m}^2).$ 

Болючий поріг шуму становить приблизно 130 дБ. Шум силою 150 дБ для людини вже нестерпний.

Для зниження рівня виробничого шуму використовуються різні методи й засоби, які викладені в ДЕРЖСТАНДАРТ 12.1. 029-80.

Одним з розповсюджених способів боротьби з виробничим шумом є застосування звуковбирних і звукоізолюючих огороджень.

Звуковбирні властивості покриттів характеризуються коефіцієнтом звукопоглинання ά:

$$
\acute{\alpha}=\frac{J_{\text{noz1.}}}{J_{\text{nao}}},\quad(2.2)
$$

де Ј<sub>погл.</sub> – інтенсивність поглиненої звукової енергії, Вт/м<sup>2</sup>;

 $J_{\text{naq}}$  – інтенсивність падаючої звукової енергії, Вт/м<sup>2</sup>

Звукоізолюючі властивості огородження, установленого на шляху відстані звуку, характеризуються коефіцієнтом звукопроникання τ, що представляє собою, відношення інтенсивності звуку, який пройшов через огородження  $J_{nn}$  до падаючій на нього інтенсивності звуку  $J_{nnn}$ ,

$$
\tau = \frac{J_{np}}{J_{na\partial}}.\qquad(2.3)
$$

Звукоізолююча здатність огородження виражається величиною

$$
R = 10lg\frac{1}{\tau}, \, \mu
$$

Будь-яке тверде огородження (стіна, перекриття, екран і т.п.) є коливальною системою з розподіленими параметрами. Такі системи мають нескінченний ряд власних частот, починаючи від найнижчих (власні коливання всього огородження) до високих, із всі зростаючою щільністю їхніх значень у частотному діапазоні.

Під впливом сили, що обурює (звук) огородження починає рухатися й, таким чином, саме стає джерелом звуку. Амплітуди цих коливань зростають у випадках, коли частоти змушених коливань близькі або дорівнюють частотам власних коливань огородження, тобто при резонансі. У цьому випадку звукоізолюючі властивості огородження погіршуються. Тому важливо дати оцінку ефективності звукоізолюючих властивостей того або іншого матеріалу й конструкції огородження.

Для визначення звукоізолюючої здатності одношарових огороджень використовують емпіричну формулу, дБ:

$$
R = 20 \lg m f - 60, \quad (2.4)
$$

де m – маса 1 м<sup>2</sup> огородження, кг;

f - частота звуку, Гц.

Для зниження інтенсивності шуму, що обгороджують поверхні покривають шарами звуковбирного матеріалу з таким розрахунком, щоб форма його частотної характеристики відповідала спектру шуму.

Величину ослаблення шуму такої конструкції можна оцінити по формулі, дВ,

$$
\Delta L = R + 10lg \ \dot{\alpha}.
$$
 (2.5)

У процесі підготовки до роботи студент повинен ознайомитися з нормуванням і виміром параметрів шуму; біологічною дією шуму на організм людини; методами боротьби із шумом у виробничих приміщеннях.

#### Опис установки для практичної роботи

Практична робота складається з вимірника шуму типу ІШВ-1; генератора шуму низькочастотного типу Г2-47; акустичної камери із установленим у ній гучномовцем; набору звукоізолюючих прокладок.

Установка дозволяє збуджувати в акустичній камері за допомогою генератора шуму через гучномовець типовий виробничий шум. На шляху поширення шуму встановлюються звукоізолюючі перегородки, ефективність яких досліджується в процесі виконання роботи за допомогою вимірника шуму ІШВ-1.

Порядок виконання роботи й методичних вказівок по її виконанню Порядок виконання досліджень наступний:

 1. Перевірити «занулення» приладів, вставити вилку мережного шнура ІШВ-1 у розетку 220 V и встановити перемикач РІД РОБОТИ в положенні КОНТР. ЖИВЛЕННЯ. При цьому сигнальна лампа повинна мигати, а стрілка приладу - перебувати в секторі БАТАРЕЯ.

 2. Органи керування на передній панелі вимірювального приладу встановлюються в наступні положення:

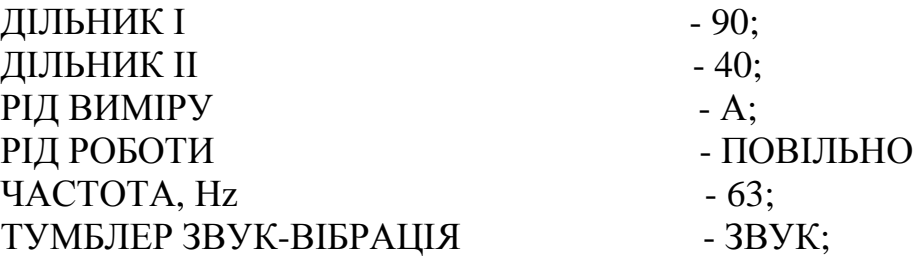

Після п'яти хвилин самопрогріву прилад готовий до роботи.

 3. Вставити вилку мережного штекера генератора Г2-47 у розетку 220 V і поставити тумблер включення мережі в положення МЕРЕЖА. При цьому повинна зайнятися індикаторна лампа.

 4. Органи керування на передній панелі генератора встановити в наступні положення:

тумблер ШУМ у положення ВИКЛ.;

перемикач ДІАПАЗОН СПЕКТРА - 20-20000 Гц;

перемикач БІЛИЙ - РОЖЕВИЙ - БІЛИЙ;

перемикач НАВАНТАЖЕННЯ - 600 м;

ручку плавного регулювання виходу поставити в крайнє ліве положення.

 5. Зробити оцінку рівня шуму на робочому місці по шкалі дБА, для чого виконати наступні операції:

мікрофон вимірника шуму встановити в напрямку акустичної камери;

якщо стрілка приладу перебуває в лівій частині шкали, вона виводиться в праву частину зміною положення перемикачів ДІЛЬНИК І, а потім - ДІЛЬНИК ІІ.

Відлік по приладу проводиться додаванням показань перемикачів ДІЛЬНИК І, ДІЛЬНИК ІІ стрілочного приладу.

Приклад. Нехай при вимірі рівня звукового тиску перемикачі ДІЛЬНИК І, Дільник ІІ були в наступних положеннях:

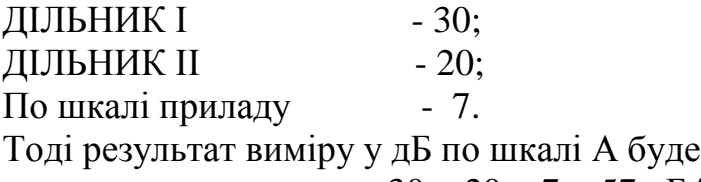

$$
30 + 20 + 7 = 57 \,\,\text{qBA}
$$

6. Занести результат вимірів у таблицю 2.2 (у графу  $L_{\varphi}$ ).

 7. Перевести тумблер ШУМ генератора Г2-47 у верхнє положення й за допомогою ручки плавного регулювання виходу генератора виставити рівень шуму L<sup>φ</sup>+u, заданий викладачем (табл. 2.2)

 8. Не змінюючи положення ручки плавного регулювання виходу генератора, вставити в пази акустичної камери звукоізолюючу перегородку з мінімальною масою й зробити вимір рівня шуму на робочому місці  $L_{\omega+u}$ . Отриманий результат занести в таблицю 2.2.

Зробити аналогічні виміри для інших звукоізолюючих перегородок у порядку їхньої маси. Отримані результати занести в табл. 2.2.

За результатами вимірів вибрати звукоізолюючу перегородку, що забезпечує санітарні норми рівня шуму на робочому місці по шкалі дБА (див. табл. 2.1).

*Таблиця 2.2.* 

Результати виміру в одиницях дБА

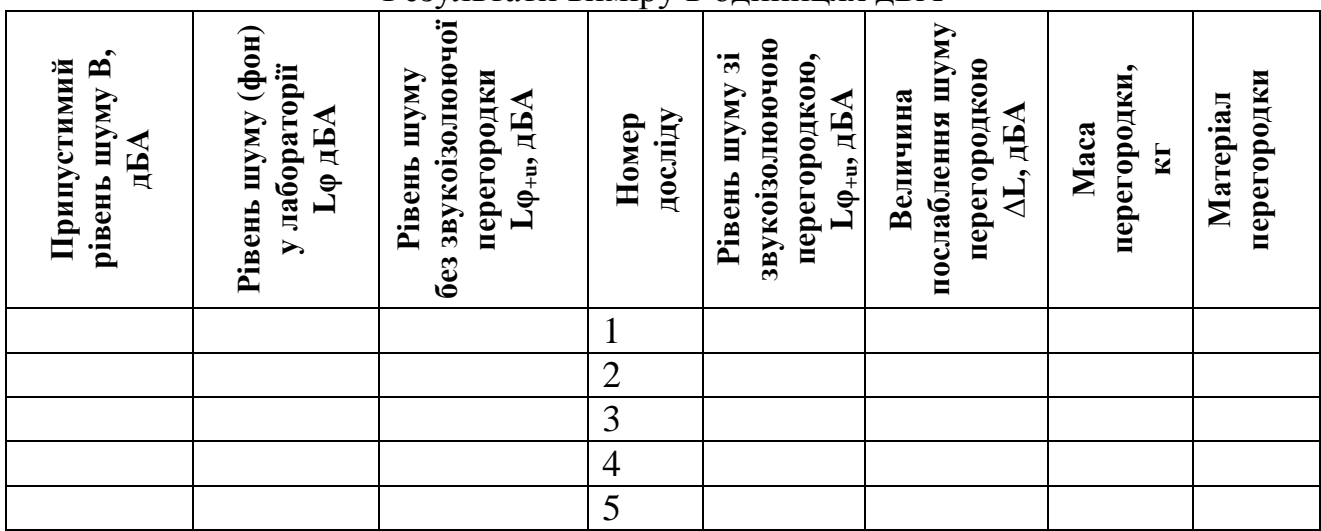

 9. Установити обрану звукоізолюючу перегородку ви акустичній камері й виміряти рівні звукового тиску у всіх октавних смугах спектра шуму. Вимір рівня шуму робити в наступному порядку:

перемикачі на передній панелі ІШВ-1 установити в наступні положення:

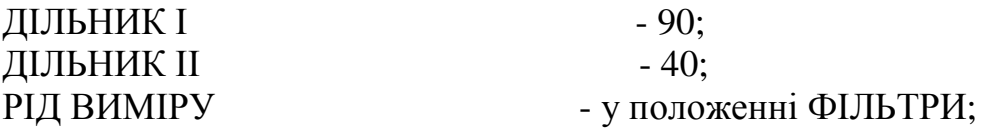

Установлюючи перемикач ЧАСТОТА по черзі в положення 63-8000, виміряти рівень шуму в октавних смугах частот.

При вимірі рівня шуму в октавних смугах частот користуються тільки перемикачем ДІЛЬНИК ІІ, установлюючи його в кожній октавній смузі частот у таке положення, при якому стрілка вимірювального приладу встановлюється в правій частині шкали.

При вимірі рівня звукового тиску в октавних смугах користуватися перемикачем ДІЛЬНИК І не допускається.

Величина звукового тиску визначається додаванням показань перемикача ДІЛЬНИК І, ДІЛЬНИК ІІ стрілочного приладу.

 10. Результати виміру в кожній октавній смузі частот занести в таблицю 2.3 і зрівняти результати із припустимими рівнями звукового тиску.

Правильно обрана звукоізолююча перегородка забезпечує припустимі рівні звукового тиску на робочому місці.

*Таблиця 2.3.* 

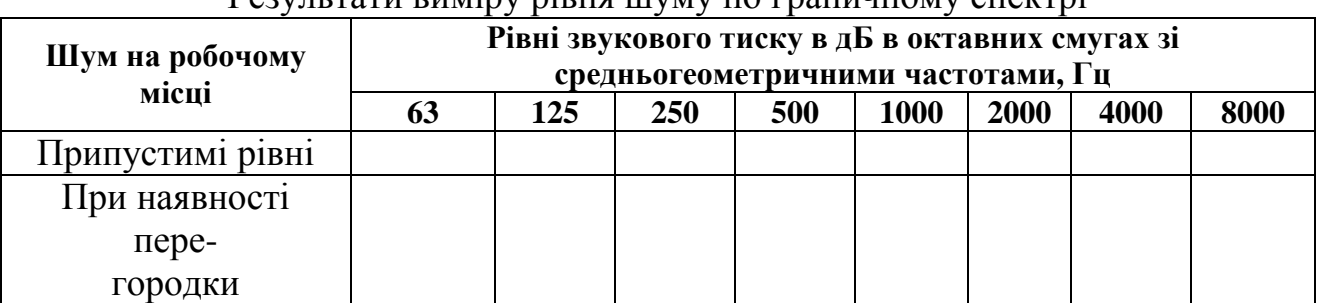

Результати виміру рівня шуму по граничному спектрі

#### Зміст звіту

Використовуючи результати виміру рівня шуму по шкалі дБА  $L_{\phi}$  і  $L_{\phi+u}$ (дані табл. 2.2), визначити величину ослаблення рівня шуму звукоізолюючими перегородками по формулі, дБ:

$$
\Delta L = L_{\text{H5}.\text{n}} - L_{\text{HC}.\text{n}}, \quad (2.6)
$$

де  $L_{\mu 6}$  – рівень шуму, створюваний безпосередньо джерелом шуму без звукоізолюючої перегородки;

 $L_{uc}$ <sup>-</sup> рівень шуму джерела при наявності звукоізолюючої перегородки.

Для визначення рівня шуму безпосередньо від джерела шуму можна скористатися наступним методом розрахунку.

Вихідні дані.

Обмірюваний рівень шуму при наявності джерела – 58 дБ. Обмірюваний рівень шуму при виключеному джерелі шуму – 53 дБ.

Порядок розрахунку.

Знайти величину 
$$
\frac{J_{\varphi}}{J_0}
$$
й  $\frac{J_{\varphi+u}}{J_0}$ , використовуючи формулу  $\frac{J}{J_0} = 10^{0.12}$ ,  
\n
$$
\frac{J_{\varphi}}{J_0} = 10^{5,3} = 20 \times 10^4;
$$
\n
$$
\frac{J_{\varphi+u}}{J_0} = 10^{5,8} = 63,2 \times 10^4.
$$

Обчислити величину  $J<sub>u</sub>$  з наступного співвідношення:

$$
\frac{J_u}{J_o} = \frac{J_{\varphi+u}}{J_0} - \frac{J_{\varphi}}{J_0} = 43,2x10^4.
$$

Отримане значення перевести в децибели:

$$
L_u = 10lg J/J_0 = 10lg 43.2 \times 10^4 = 56.4 \text{ }\text{µb}.
$$

Отже, рівень шуму, створюваний безпосередньо джерелом, становить 56,4 дБ. Занести результати розрахунку в таблицю 2.2. і побудувати графік, що визначає залежність ослаблення рівня шуму звукоізолюючою перегородкою від її маси.

У висновках по практичній роботі вказати, які з досліджених звукоізолюючих перегородок забезпечують зниження інтенсивності шуму на робочому місці до санітарних норм, чим визначаються звукоізолюючі властивості перегородок, у яких з октавних смуг дослідженого шуму спостерігається максимальний рівень звукового тиску й дати рекомендації з його зниження.

#### **Контрольні запитання**

- 1. Яке фізіологічна дія шуму на організм людини?
- 2. Які параметри характеризують шум?
- 3. Яким образом виробляється нормування шуму?
- 4. Що таке граничний спектр?
- 5. Що таке коефіцієнти звукопоглинання й звукопроникності?
- 6. Які способи захисту від шуму?

### **ПРАКТИЧНЕ ЗАНЯТТЯ №3**

#### *Дослідження штучного виробничого освітлення*

#### **Мета роботи:**

1. Ознайомитися з принципами нормування штучного освітлення виробничих приміщень.

2. Навчитися користуватися приладами для визначення освітленості.

3. Засвоїти методику розрахунку штучної освітленості робочих місць.

4. Навчитися підбирати джерела світла та світлотехнічну арматуру.

*Прилади:* люксметри, лінійки, джерела світла.

#### **Порядок виконання роботи:**

 1. Визначити конкретне приміщення (лабораторію аудиторію, кабінет), для якого розраховується освітлення, тип ламп і світильників, що використовуються (або вони задаються викладачем).

 2. За нормами освітленості (таблиця 3.1.) або за галузевими нормами визначити мінімальну штучну освітленість вибраного приміщення.

 3. Для визначення коефіцієнта використання світлового потоку освітлювальної установки знайти індекс приміщення:

 $i = a x B / H_p x (a + B), (3.1)$ 

де а,в – відповідно ширина та довжина приміщення, м;

Нр – висота підвішування світильників над робочою поверхнею, м.

Для розрахунку потрібно виміряти ці величини.

 4. За таблицею 3.2 знаходять ή. При цьому тип світильника та коефіцієнт відбиття стелі  $r_{\text{creni}}$  та стін  $r_{\text{crin}}$  вибрати залежно від конкретних умов (або задаються викладачем).

5. Розрахувати штучне освітлення за методом коефіцієнта використання світлового потоку.

Цей метод дозволяє визначити світловий потік, створений лампами, і розрахувати освітленість у робочому приміщенні або за заданим рівнем освітленості – потребу кількість світильників.

Основне рівняння методу:

 $F = ES_{kz}/\hat{\eta}$ n, лм, (3.2)

де F – світловий потік однієї лампи, лм;

E – мінімальна нормована освітленість, лк;

S – площа приміщення, м<sup>2</sup>;

k – коефіцієнт запасу, який враховує старіння лампи, запиленість та забрудненість світильників (визначається за табл.. 3.3)

 z – поправочний коефіцієнт, що характеризує нерівномірність освітлення (відношення мінімальної освітленості до середньої горизонтальної), приймається z = 1,1….1,2;

 ή – коефіцієнт використання світлового потоку освітлювальної установки у частках (визначається за табл.. 3.2);

n – кількість ламп.

*Таблиця 3.2* 

# Коефіцієнт використання світлового потоку, ή

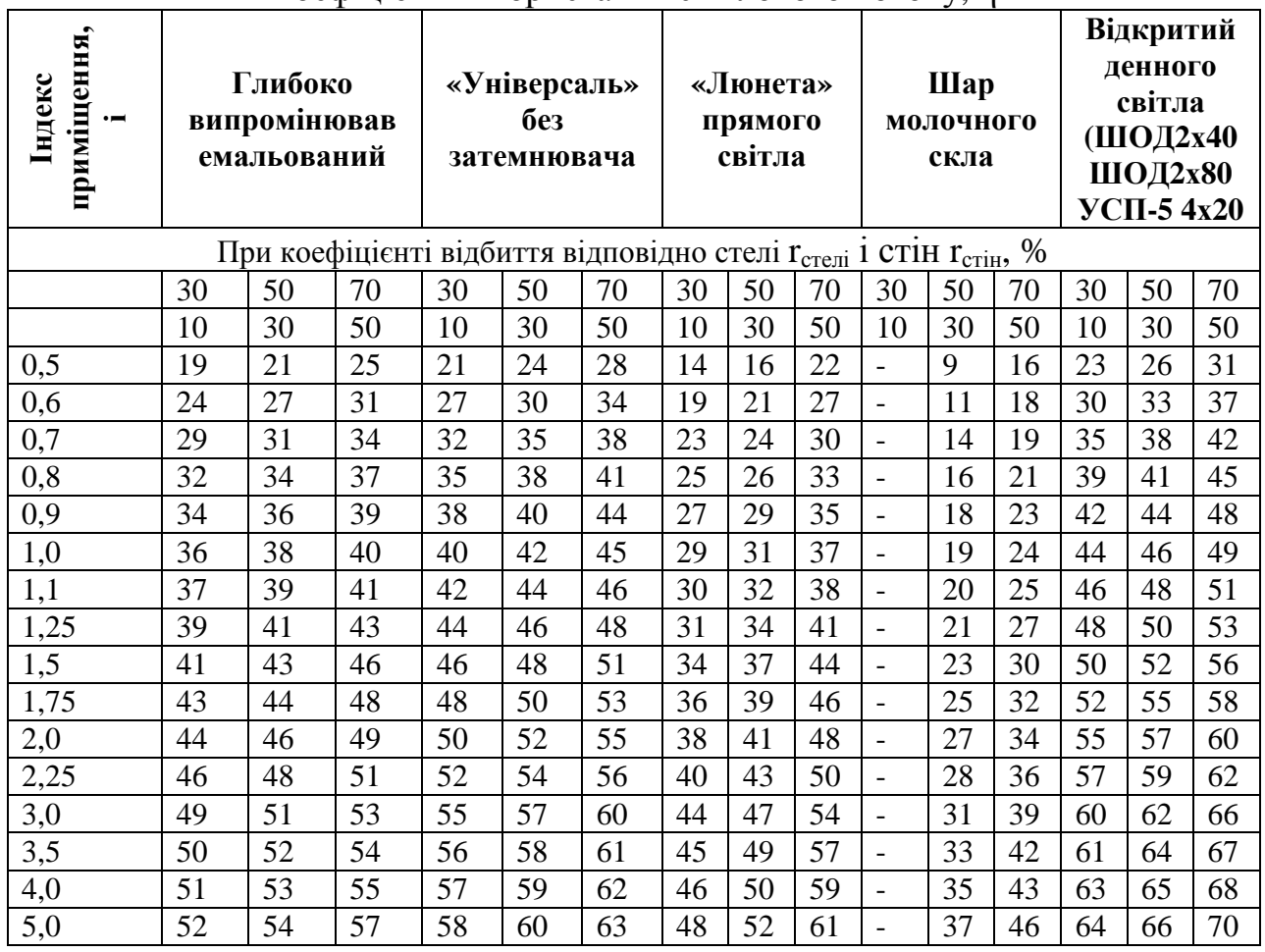

*Таблиця 3.3* 

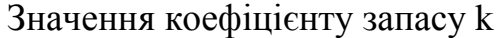

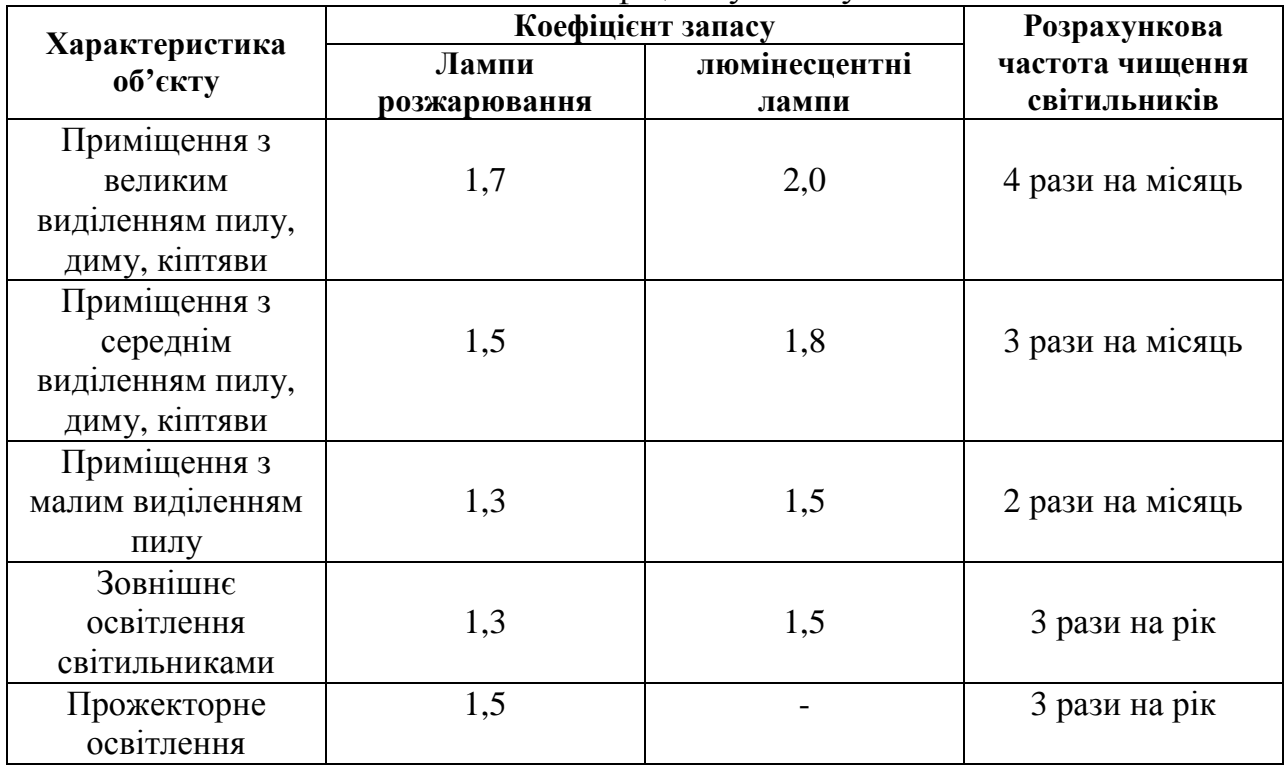

*Таблиця 3.4* 

| CDIT, TODINI HOTIK JIMMII POSJAMPIODMIIIIJI 220 D |                     |  |  |  |
|---------------------------------------------------|---------------------|--|--|--|
| Тип лампи (потужність), Вт                        | Світловий потік, лм |  |  |  |
| $PT-47(75)$                                       | 698                 |  |  |  |
| $PT-48(100)$                                      | 1050                |  |  |  |
| $PB-5(109)$                                       | 1300                |  |  |  |
| $PT-49(150)$                                      | 1845                |  |  |  |
| $PT-50(200)$                                      | 2660                |  |  |  |

Світловий потік ламп розжарювання 220 В

*Таблиця 3.5* 

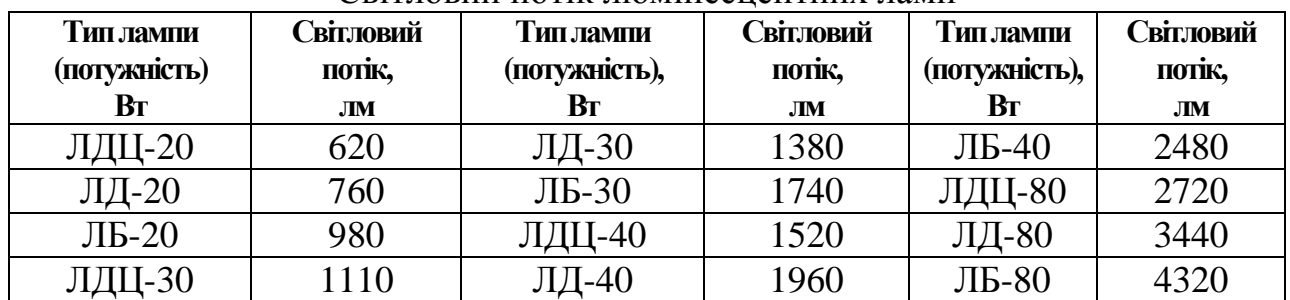

Світловий потік люмінесцентних ламп

*Примітка. Буквені позначення вказують на тип лампи: Р – розжарювання, Л – люмінесцентна, В – вакуумна, Г- газорозрядна, Д – денного світла, Ц – поліпшеної передачі кольорів, Б – білого світла.* 

Дані щодо світлового потоку ламп можна брати із таблиці 3.4 і 3.5.

Норми освітленості штучним світлом (люмінесцентними лампами та лампами розжарювання) деяких виробничих приміщень наведено в таблиці 3.1.

 6. За рівнянням (3.2) знайти кількість ламп n, потрібну для забезпечення нормальної мінімальної потужності. Коефіцієнт k визначається за таблицею 3.3.

7. Розрахувати кількість світильників за формулою:

$$
N=n\mathbin{/}n_c
$$

,

де  $n_c$  – кількість ламп в одному світильнику.

 8. Використовуючи люксметр Ю-116 або Ю-117, перевірити фактичну освітленість приміщення, а дані розрахунку і вимірів занести в таблицю 3.6 (конструкцію люксметра див. у лабораторній роботі 2).

 9. За фактичною кількістю світильників та ламп у вибраному приміщенні, їх типом і конструкцією, за формулою (3.2) знайти розрахункову освітленість Е.

 10. Оцініть результати вимірювання освітленості, розрахункову та фактичну кількість світильників, зробіть висновки про потребу внесення змін в існуючу в приміщенні систему штучного освітлення.

### Результати виконання роботи

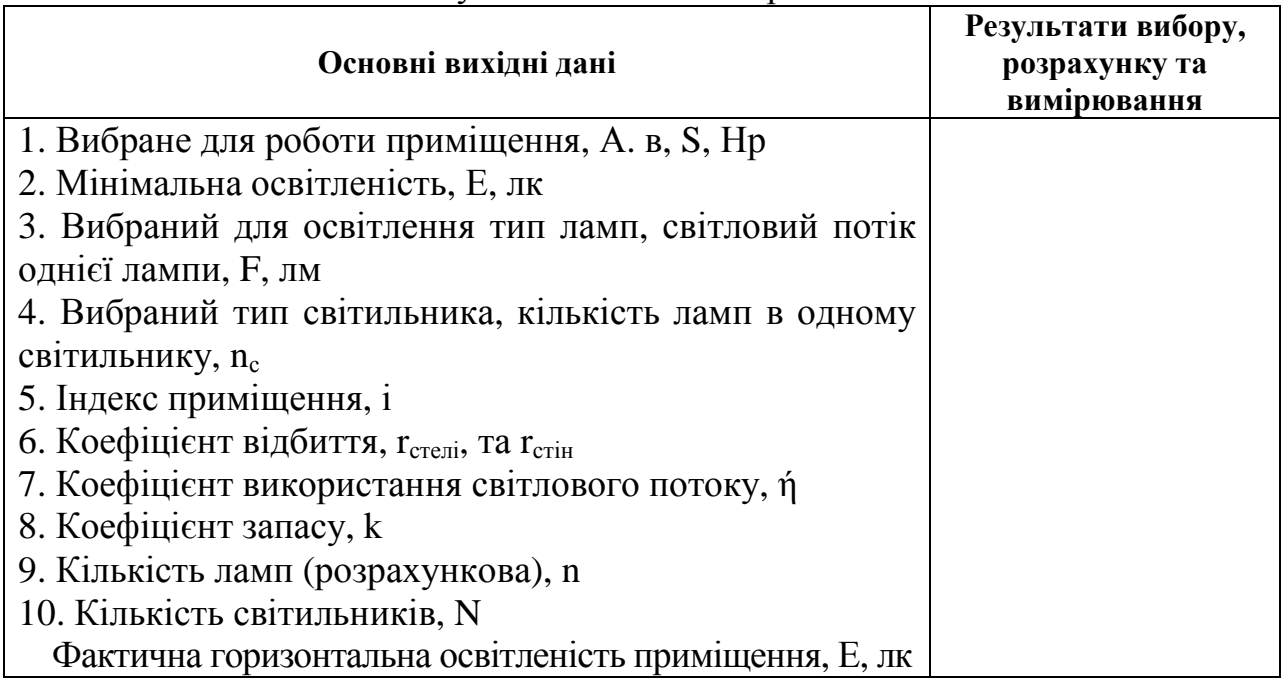

### **Контрольні запитання**

1. Класифікація штучного освітлення за призначенням.

2. Нормування рівня штучного освітлення.

3. Якими приладами вимірюється освітленість.

4. Які знаєте типи ламп, що використовуються як джерела штучного освітлення.

5. Від яких факторів залежить освітленість робочої поверхні або об'єкта, що розглядається?

#### **ПРАКТИЧНЕ ЗАНЯТТЯ №4**

#### *Визначення запиленості повітряного середовища виробничих приміщень*

#### **Мета роботи:**

1. Опанувати методику визначення концентрації запиленості ваговим способом.

2. Дати оцінку рівня шкідливості повітряного середовища.

*Прилади і обладнання:* імітаційна камера, аналітичні ваги, термометр, барометр, секундомір, фільтри ,проби пилу.

#### **Опис установки**

Кількісне визначення запиленості повітря можна проводити двома способами: *ваговим і розрахунковим.*

При ваговому способі пробу повітря у виробничих умовах беруть на рівні дихання працюючого (на висоті 1,5-2 м від підлоги). Відбір проб рекомендується проводити шляхом пропускання повітря через фільтри із швидкістю 10-20 л/хв. Тривалість відбору проб змінюється залежно від концентрації пилу в повітрі.

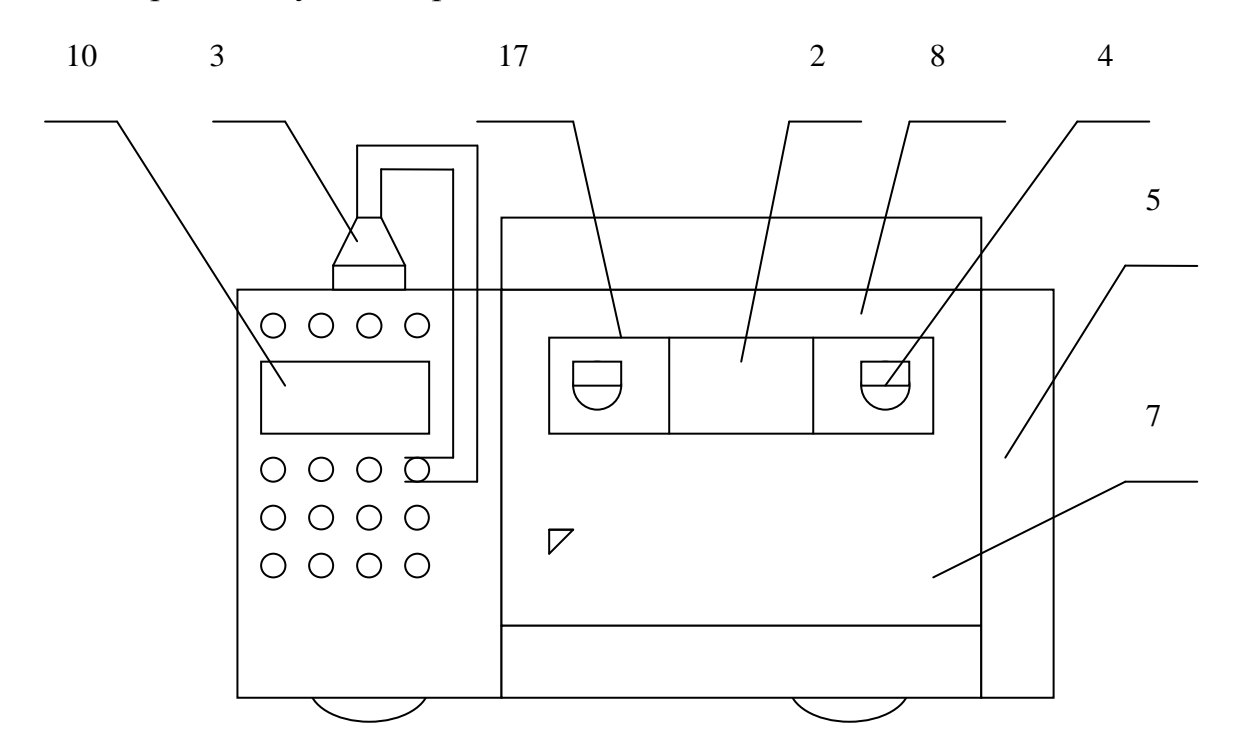

Рис. 4.1 – Установка для практичної роботи

Розрахунковий метод ґрунтується на підрахунку кількості порошинок за допомогою мікроскопа. З цією метою пил попередньо збирають на предметне скло шляхом просмоктування повітря спеціальними приладами, наприклад, седіментатором Гріна. Крім того, проби пилу можна взяти шляхом наклеювання фільтрів із тканини ФПП-15 на предметне скло і обробляють їх у парах ацетону.

Фівльтровальна тканина розчиняється і на склі залишається прозора плівка з фіксованими частинками пилу, які рахуються під мікроскопом. Цей метод дає можливість отримати відомість про розмір та форму частинок пилу.

Принцип дії установки для визначення запиленості повітря ваговим способом ґрунтується на імітації складу середовища виробничого приміщення із запиленим повітрям.

Установка (рис. 4.1) складається із камери (7), яка служить ємкістю для імітації виробничого приміщення із запиленим повітрям і відсіку з приладами (10). Передня ущільнена стінка камери (8) відкривається.

Пил розосереджується в об'ємі камері вентилятором, двигун якого знаходиться у відсіку з приладами (10).

На передній стінці камери є отвір (4) для взяття проби повітря. У неробочому поло знаходиться електрореспіратор типу АК-1 для взяття проби повітря, прилади електрокерування, електроапаратура, двигун вентилятора.

Електрореспіратор і електроапаратура змонтовані на передній панелі, яка може вийматися із відсіку для профілактичного огляду.

Для взяття проби повітря і визначення концентрації запиленості ваговим способом використовується патрон (3) із паперовим фільтром. У неробочому положенні він встановлюється у верхній частині відсіку з приладами, при взятті проби – в отворі камери.

Електричною схемою установки передбачено лампи, двигун вентилятора, світлову сигналізацію.

Передбачено також блокування, що виключає можливість включення вентилятора при відчиненій стінці камери. В задній частині відсіку для приладів передбачено болт для заземлення.

До роботи з установкою допускаються особи, ознайомленні з її будовою і принципом дії.

Перед включенням установки слід перевірити надійність заземлення. Електричний опір між клемою заземлення і кожною доступною для дотику металевою не струмонесучою частиною установки, яка може бути під напругою, не повинно перевищувати 0,1 Ом.

### **Порядок виконання роботи**

1. Встановити в камері дозатор із пилом, очистивши попередньо камеру, якщо в ній до цього використовувався пил іншого типу.

2. Зважити фільтр на аналітичних вагах.

3. Встановити фільтр у патрон, а патрон у повітрозабірний отвір камери.

4. Увімкнути аспіратор і секундомір.

Час прокачування повітря встановить, виходячи зі створеної запиленості повітря в камері, швидкості відсмоктування з таким розрахунком, щоб маса пилу, що осів на фільтрі, становила не менше 2 мг.

Тривалість взяття проби залежить від ступеня наявності пилу в повітрі, швидкості пробозабору і необхідної кількості пилу на фільтрі.

$$
t=\frac{1000a}{CQ},
$$

де а – мінімальне необхідна маса пилу на фільтрі, мг. Мінімально необхідна маса пилу становить1 мг за умови змін температури в інтервалі +10<sup>0</sup> ....+25<sup>0</sup>С і відносній вологості 30-8%;

С – передбачена або гранично припустима концентрація пилу в повітрі, км<sup>3</sup>;

Q – об'ємна швидкість пробозабору, л/хв (визначається експериментально до початку роботи за висотою підйому відповідного циліндра у відсіку з приладами (10);

t – час пробозабору, хв..

5. Увімкнути аспіратор і за допомогою секундоміра визначити час прокачування.

6. Замірити температуру повітря і барометричний тиск.

7. Вийняти фільтр із патрона і визначити масу фільтра.

8. Одержані дані занести до таблиці 4.1.

9. Відкрити передню панель камери, протерти стінки, встановити дозатор з іншим пилом.

 $\overline{\Pi}$ <sub>oui</sub>  $\overline{\Pi}$ 

10. Повторити роботу за пунктами 1-7.

*Таблиця 4.1* 

|     |                           | ДАПІ СКСПСРИМСПІ У<br>Маса фільтра |                       |                          |                                                         |                                                  |                              |                     |
|-----|---------------------------|------------------------------------|-----------------------|--------------------------|---------------------------------------------------------|--------------------------------------------------|------------------------------|---------------------|
| Пил | Темп.<br>повітря, ${}^0C$ | тиск.<br>್<br>NL<br>мм.            | ДО<br>забору<br>проби | після<br>забору<br>проби | Об'єм повітря,<br>просмоктуваного<br>через<br>фільтр, л | робозабору<br>швидкіст<br>смна<br>л/хв<br>5<br>0 | пробозабору,<br>Чac<br>$X$ B | ГДК,<br>$M\Gamma/M$ |
|     |                           | 3                                  |                       |                          |                                                         |                                                  |                              |                     |

11. Визначити концентрацію пилу за формулами (4.1-4.3). Об'єм повітря, просмоктуваного через фільтр при температурі t і тиску Р:

$$
V_t = Q_t \quad (4/1)
$$

де Q – об'ємна швидкість пробозабору, л/хв.;

t – час пробозабору, хв.

Об'єм повітря, просмоктуваного через фільтр, приведений до нормальних умов (при температурі 0°С і атмосферному тиску 760 мм рт. ст.), м<sup>3</sup>

$$
V_0 = \frac{V_t x 273 x P}{760 x T}, \quad (4.2)
$$

де Т – температура повітря, К;

Р – атмосферний тиск, мм. рт. ст..

Концентрація пилу в повітрі:

$$
n = \frac{m_2 - m_1}{V_0}, \quad (4.3)
$$

- де n вагова концентрація пилу, мг/м $^3$ ;
	- $m_1$  маса фільтру до забору пилу, мг;
	- m<sub>2</sub> маса фільтру після забору пилу, кг.

Перевірити правильність визначення концентрації пилу за формулою:

$$
n = \frac{m_2 - m_1 x760T}{Qtx273P} = \frac{278T(m_2 - m_1)c}{aP},
$$
 (4.4)

12. Ознайомитись із таблицею ГДК пилу в повітрі за існуючими нормами і зробити висновок про рівень пилу в камері.

#### **Контрольні запитання**

- 1. Як поділяються шкідливі речовини за ступенем небезпеки для людини?
- 2. Які існують методи визначення концентрації газів та пари? Їх порівняльна характеристика.
- 3. Призначення, будова та принцип дії газоаналізатора УГ-2.
- 4. Що таке «гранично допустима концентрація»?

#### **ПРАКТИЧНЕ ЗАНЯТТЯ №5**

#### *Визначення загазованості повітряного середовища виробничих приміщень*

#### **Мета роботи:**

1. Вивчити будову і принцип дії приладу УГ-2.

2. Освоїти методику визначення концентрації шкідливих газів (пару) в повітрі робочої зони виробничого приміщення.

3. Встановити відповідність одержаних результатів рівню ГДК.

*Прилади і обладнання:* газоаналізатор універсальний УГ-2, секундомір, термометр, барометр.

#### **Будова і принцип дії універсального газового аналізатора УГ-2**

Методи контролю складу повітряного середовища можна поділити на три групи: *лабораторні, експресні та автоматичні.*

Лабораторні методи дуже точні. До них належать фотометричні, люмінесцентні, хроматографічні. Електроскопічні та ін.. Експресні методи прості й оперативні, але за точністю поступаються лабораторним. Частіше за все вони ґрунтуються на зміні забарвлення пористих індикаторних мас, індикаторного паперу та ін..

Автоматичні методи аналізу повітря виробничих приміщень застосовуються найбільш широко, оскільки дають змогу досить швидко і точно одержати результати аналізу. Здійснюються вони за допомогою переносних і стаціонарних газоаналізаторів.

Автоматичні газоаналізатори за принципом дії поділяються на механічні, електричні, теплові, електрометричні, магнітні та оптичні.

Широке застосування в промисловості для проведення експресних аналізів одержав газоаналізатор УГ-2. Умови, необхідні для роботи приладу: *наявність кисню, водню, азоту, інертних газів – довільна, пилу – не більше мг/м 3 , тиск – 740…780 мм рт. ст., відносна вологість не більше 90%, температура повітря - 30…+30 <sup>0</sup>С.* 

Похибка показань приладу не більше +10% верхньої межі шкали, тривалість одного аналізу 2…10 хв.

Принцип дії приладу ґрунтується на зміні довжини забарвлення стовпчика, що утворюються у результаті реакції індикаторного порошку із забрудненим повітрям, що просмоктується через скляну індикаторну трубку. Для уловлювання домішок, що заважають аналізу досліджуваного газу, передбачена спеціальна фільтрувальна трубка-патрон.

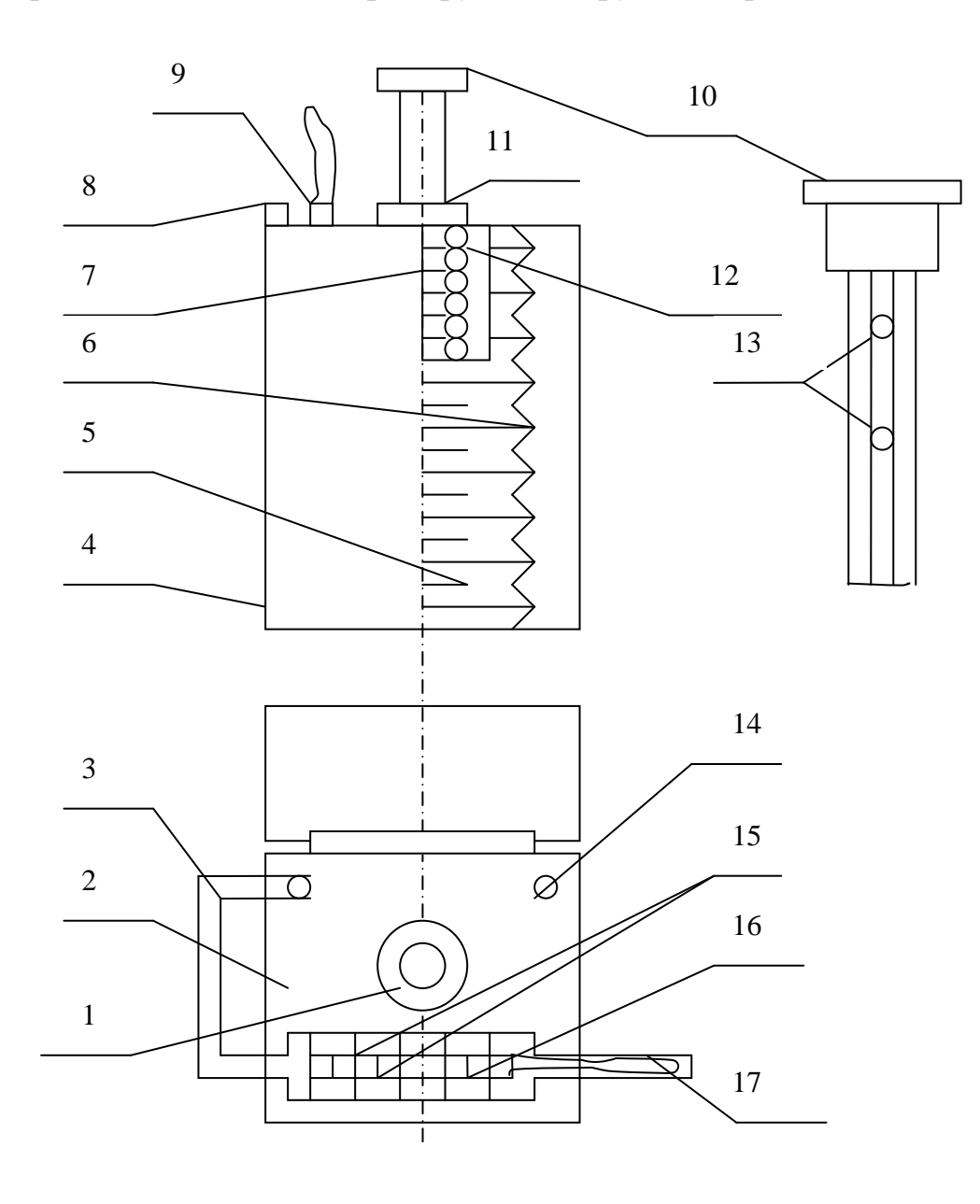

Рис. 5.1 – Газоаналізатор УГ-2

Газоаналізатор УГ-2 (рис. 5.1) складається із корпусу (4), в якому розміщений гумовий сильфон (5), закріплений на двох фланцях (17).

Усередині сильфона в стакані (12) знаходиться пружина (7). На верхній панелі корпуса (2) закріплена нерухома втулка (11) для напрямлення штока (10), що служить для стискування сильфона, і отвір(14) для фіксації штока в неробочому положенні.

На штуцер (9) із внутрішньої сторони надіта гумова трубка, що з'єднує зовнішню атмосферу з внутрішнім середовищем сильфона. На зовнішній кінець штуцера надіта відповідна гумова трубка (3), до якої приєднується скляна індикаторна трубка (6), а потім фільтрувальний патрон (17), що уловлює домішки, що заважають визначенню газу.

Під головкою штока (10) на гранях вказано об'єм повітря, що просмоктується під час роботи. На циліндричній частині є повздовжні канавки, кожна з яких має два стопорних заглиблення (13) для фіксації об'єму повітря, що просмоктується.

Індикаторна трубка (6) для кількісного визначення газу в повітрі являє собою трубку довжиною 90…97 мм, із внутрішнім діаметром 2,5…2,6 мм, заповнену індикаторним порошком. Порошок утримується за допомогою двох пижів із мідної емальованої проволоки діаметром 0,27…0,25 мм.

Між пижами і порошком укладається 0,5 мм прошарок вати. Кінці трубки можуть бути загерметизовані ковпачками з сургучу. Фільтрувальний патрон (17) для уловлювання домішок, які заважають визначенню газу (пари), що вимірюється, складається із скляної трубки діаметром 10 м , заповненої відповідним поглинаючим порошком, який утримується тампонами із гігроскопічної вати.

### **Порядок визначення концентрації газу (пари) в повітрі**

Для визначення наявності в повітрі газу (пари) готується відповідна індикаторна трубка і фільтрувальний патрон.

Після цього підготовлюють до роботи газоаналізатор. Для цього відкривають кришку приладу, відводять стопор 91) і у втулку (11) вставляють шток (10) так, щоб кінець стопора ковзався по канавці штока з передбаченим об'ємом повітря. Натискуючи рукою на головку штока, стискують сильфон (5) доти, доки кінець стопора не ввійде у верхнє заглиблення в канавці штока. Після цього, перевіривши щільність порошку в індикаторній трубці, під'єднують її до гумової трубки приладу. У випадку, якщо передбачено використання фільтрувального патрона, його під'єднують вужчим кінцем через гумову трубку до індикаторної трубки, а на другий кінець надівають гумову трубку, вільний кінець якої під'єднують до колби, вміст якої імітує повітря робочої зони виробничого приміщення.

Натискуючи однією рукою на головку штока, другою рукою відводять стопор, як тільки шток почав рухатися, стопор відпускають і повітря просмоктується через трубку. Коли кінець стопора ввійде в нижній отвір канавки штока, почується клацання.

Рух штока припиняється, але всмоктування повітря триває внаслідок залишкового вакууму в сильфоні. Через певний проміжок часу, необхідний для досліду, за довжиною стовпчика, що змінив колір, визначають концентраціюгазу (пари).

Для розширення меж виміру, у разі визначення концентрації деяких газів, передбачено можливість просмоктування через індикаторну трубку двох різних об'ємів повітря, указаних на штоку.

Якщо концентрація газу визначається нижче чутливості приладу, необхідно провести багаторазове (до 5 раз) просмоктування максимального об'єму повітря. Фактична концентрація дорівнюватиме одержаній, поділеній на кількість просмоктувань.

Після закінчення роботи фільтрувальний патрон від'єднують від індикаторної трубки, закривають заглушками і кладуть на зберігання.

Дані вимірів занести в таблицю 5.1.

Результати виміру концентрації газу (пари), що визначаються, привести до нормальних умов  $(C_{\text{H}})$ ; температура – 239<sup>0</sup>К; атмосферний тиск – 101,3 кПа (760 мм рт. ст.), відносна вологість – 60%.

*Таблиця 5.1* 

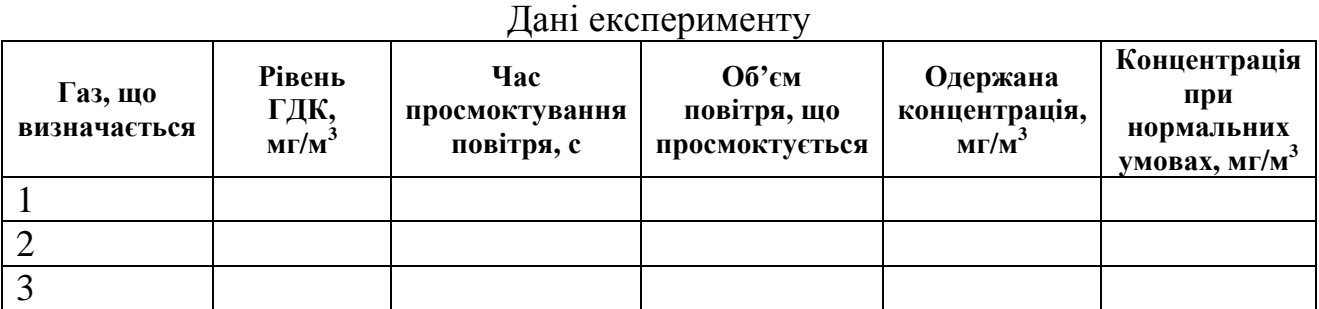

Концентрацію  $(C_{\text{H}})$  при нормальних умовах визначають за формулою, мг/м<sup>3</sup>

$$
C_{\rm H} = C_{\rm t,p,\varphi} \frac{(237+t)101,3}{293p} K,
$$

де  $C_{t,p,\omega}$  – результати виміру концентрації газу (пари), що визначається при температурі навколишнього середовища  $({}^{0}C)$ , відносній вологості (%) і атмосферному тиску (кПа), мг/м<sup>3</sup>;

K – поправний коефіцієнт, що враховує вплив температури навколишнього повітря на показання індикаторної трубки.

*Таблиця 5.2* 

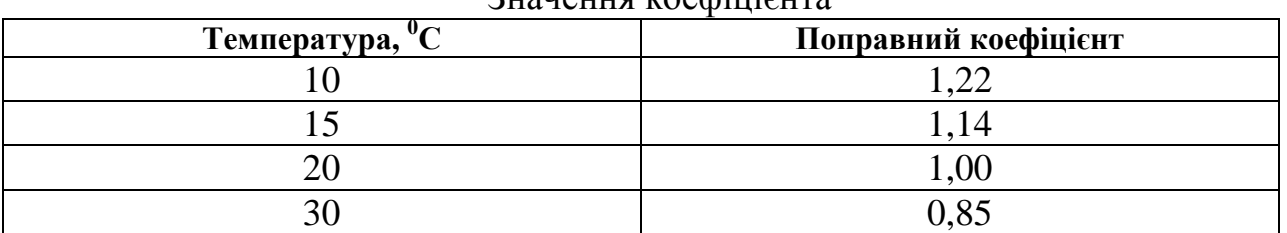

Значення коефіцієнта

*Примітки: 1. При визначенні концентрації аміаку поправний коефіцієнт визначається за графіком (ή = 1).* 

*2. При визначенні концентрації парів вуглеводню нафти – за таблицею 5.2.* 

*3. При визначенні концентрації інших газів (парів) поправний коефіцієнт не враховується.* 

### **Контрольні запитання**

- 1. Що таке пил?
- 2. Як впливає пил на організм людини?
- 3. Що таке ГДК пилу?
- 4. Як визначається рівень виробничого пилу?
- 5. Як улаштована установка для визначення запиленості?
- 6. Як розраховують масову концентрацію пилу за результатами вимірів?

### **ПРАКТИЧНЕ ЗАНЯТТЯ №6**

### *Визначення опору заземлювальних пристроїв і розрахунок систем захисного заземлення електроприладів напругою до 1000 в*

### **Мета роботи:**

- 1. Визначити питомий опір ґрунту, розтікання електричного струму.
- 2. Виконати розрахунок систем захисного заземлення.

### **Порядок виконання роботи**

- 1. За наведеними формулами провести розрахунок питомого опору ґрунту.
- 2. Прийняти підвищувальний коефіцієнт за таблицею 6.1.
- 3. Визначити значення розрахункового питомого опору ґрунту p.
- 4. Оформити протокол роботи (таблиця 6.2).

*Таблиця 6.1* 

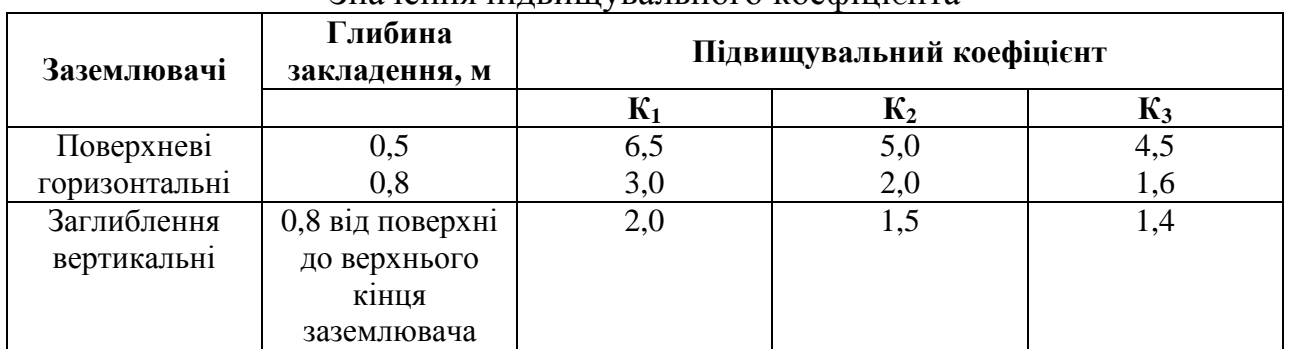

Значення підвищувального коефіцієнта

*Таблиця 6.2* 

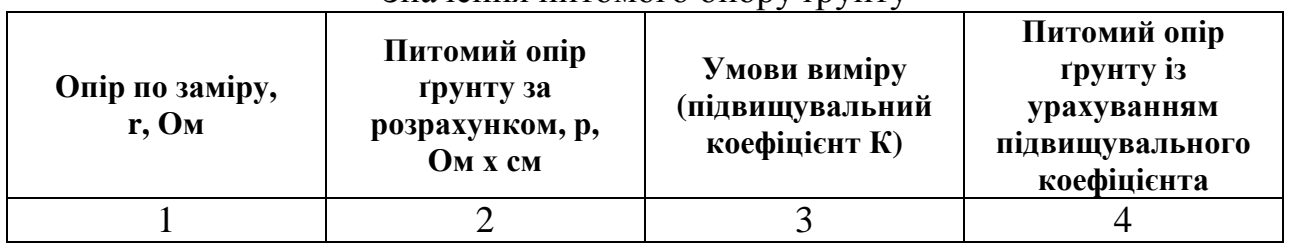

Значення питомого опору ґрунту

Штучними заземлювальними пристроями можуть бути вбиті в землю стальні труби, стрижні круглі або з кутової сталі, закопана смужка або лист сталі (рис. 6.1)

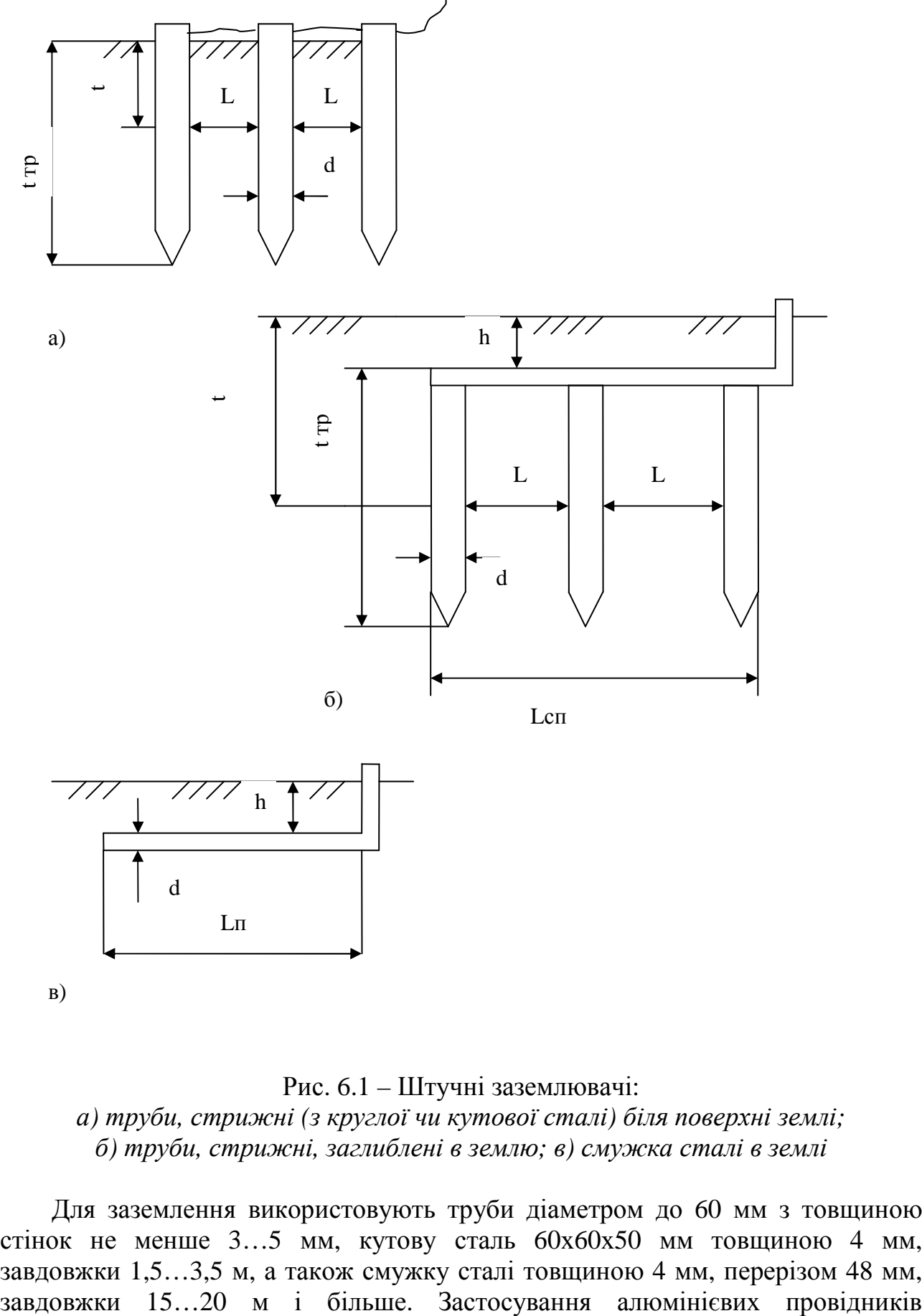

в)

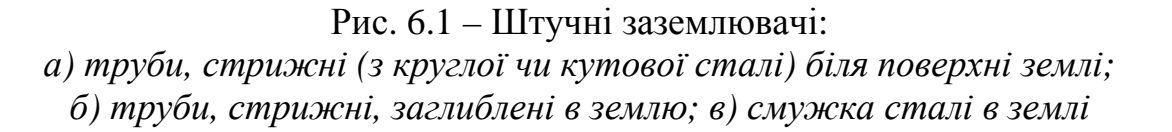

Для заземлення використовують труби діаметром до 60 мм з товщиною стінок не менше 3…5 мм, кутову сталь 60х60х50 мм товщиною 4 мм, завдовжки 1,5…3,5 м, а також смужку сталі товщиною 4 мм, перерізом 48 мм, забороняється. Труби чи стрижні (штирі) забивають на глибину не менше  $1,2...1,5$  M.

Якщо заземлювачами є вертикально розташовані в землі труби, то опір їх визначають за формулою:

$$
R_{\text{rp}} = 0,366 \frac{\rho}{l} (lg \frac{2l}{d} + 0.5lg \frac{4t+l}{4t_c - l},
$$

де  $\rho$  – питомий опір ґрунту, Ом х м (табл..6.3);

l – довжина труби, м;

d – діаметр труби, м;

 $t_c$  – глибина закладання труби від поверхні землі до середини труби, м;  $(t_c = 0.7+0.51).$ 

*Таблиця 6.3* 

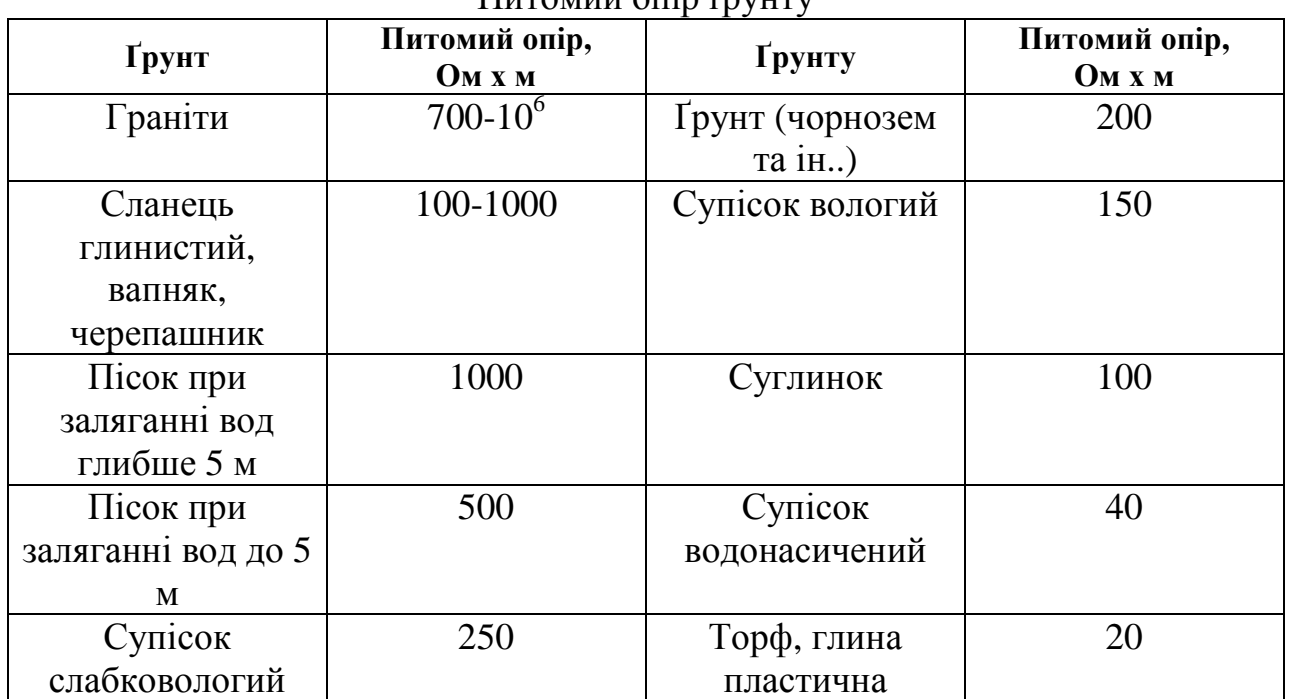

Питомий опів ґрунту

Якщо опір одиночного заземлювача буде перевищувати нормоване значення, замість одного заземлення використовують групу з кількох паралельно з'єднаних окремих заземлювачів, розташованих на відстані 2,5…5 м один від одного. Необхідну кількість заземлювачів у такому разі визначається за формулою:

$$
\mathrm{n}=\frac{R_{_{mp}}\eta_{_c}}{R_{_{\mu}}\eta_{_{em}}},
$$

де  $R_{\rm m}$  – опір розтікання струму окремого трубчатого заземлювача, Ом;

ήвт≤l – коефіцієнт використання заземлювачів, залежно від відношення відстані між стрижнями до довжини стрижня та від кількості стрижнів (табл.6.4)

$$
R_{\scriptscriptstyle\rm H} = 4~O{\scriptscriptstyle M}
$$

*Таблиця 6.4* 

| Кількість                 | rtoviphen binophorumini rp jo iurini susvimitobu nd<br>Відношення відстані між трубами до їх довжини |      |      |  |  |
|---------------------------|----------------------------------------------------------------------------------------------------|------|------|--|--|
| трубчатих<br>заземлювачів |                                                                                                    |      |      |  |  |
|                           | 0,9                                                                                                  | 0,85 | 0,72 |  |  |
|                           | 0,79                                                                                                 | 0.   | 0,50 |  |  |
|                           | 0,65                                                                                                 | 0,55 |      |  |  |
| 30                        | 0,57                                                                                                 | 0,45 | 0,3  |  |  |
|                           | 49                                                                                                   |      |      |  |  |

Коефіцієнт використання трубчатих заземлювачів

Довжину смуги, яка зв'язує труби визначають за формулою:

 $L = d x n + a x (n-1),$ 

де а – відстань між заземлювачами, м;

n – кількість окремих заземлювачів;

d –діаметр трубчатого заземлювача, м.

Опір з'єднувальної смуги

$$
R_c = 0,366 \frac{\rho}{L} t g \frac{2L^2}{bt},
$$

- де b ширина з'єднувальної смуги,  $(b = 0.04)$  м;
	- $t r$ либина закладання смуги ( $t = 0,7$ ) м;

 $\acute{\eta}_{\rm c}$  — коефіцієнт використання смуги (табл. 6.5).

*Таблиця 6.5* 

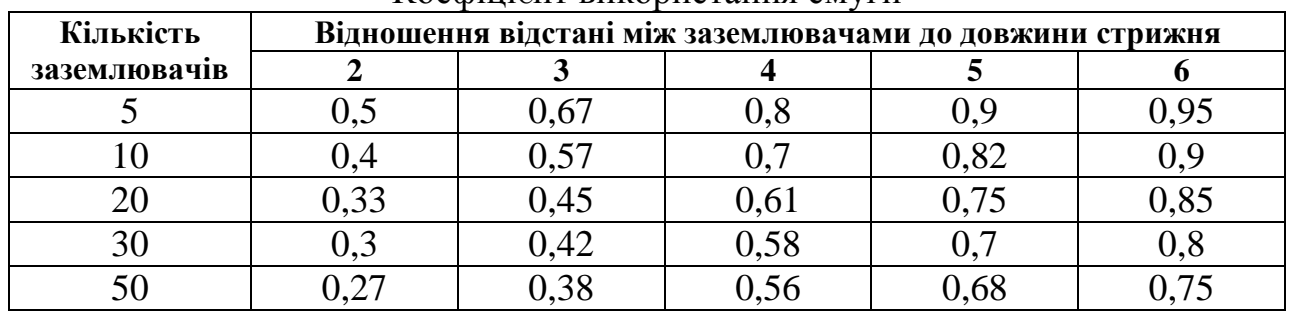

Коефіцієнт використання смуги

Результуючий опір заземлювального контуру, який складається з трубчатих заземлювачів та з'єднувальної смуги, визначається за формулою:

$$
R = \frac{1}{\frac{\eta_c}{R_c} + \frac{\eta_{aT}}{R_{Tp}}} \le 4.
$$

### **Контрольні запитання**

1. Як діє електричний струм на живий організм?

2. Які види уражень людини електричним струмом?

- 3. Назвіть фактори, що впливають на ступінь ураження людини електричним струмом.
- 4. Як класифікують приміщення за ступенем ураження людини струмом?
- 5. Який струм більш небезпечний для людини: постійний чи змінний (при однаковій напрузі та силі струму)?
- 6. Як забезпечується ізоляція струмопровідних частин електроустановок?
- 7. Що таке заземлення?
- 8. Що таке заземлювач, заземлюючий провідник, заземлюючий пристрій?

### **5. ВИМОГИ ДО НАПИСАННЯ КОНТРОЛЬНОЇ РОБОТИ**

#### *5. 1. Порядок виконання контрольних завдань*

Контрольні завдання виконуються студентами самостійно у поза навчальний час згідно з цими методичними вказівками. Необхідні консультації студенту надає викладач під – час установчої лекції та індивідуальних звернень, або під час консультацій. Завдання передбачають вирішення трьох питань з даної дисципліни за варіантом, що визначає викладач (або за останньою цифрою залікової книжки) та розв'язання однієї задачі. Контрольні роботи виконуються студентами на комп'ютері, на аркушах паперу формату А – 4. Параметри сторінок: верхнє, нижнє і праве поле – 2,0см, ліве поле – 3,0см; шрифт – звичайний, кегель – 14. Контрольна робота виконується чітко і розбірливо на 20–22 аркушах з полями для зауважень викладача - рецензента.

Титульний аркуш виконують таким чином: зверху посередині робиться напис «Міністерство освіти і науки, молоді та спорту України», під ним «Харківська національна академія міського господарства», в центрі аркуша посередині «Контрольна робота з курсу «Основи охорони праці» № варіанта»; нижче наводиться повністю група, курс, факультет, та П.І.Б. виконавця роботи, а також П.І.Б. викладача, який перевірив контрольну роботу (зразок додається, сторінка 45). Матеріали роботи підшивають у пластиковий прозорий швидкозшивач і не пізніш як за 15 днів до початку сесії здають і реєструють на кафедрі, де навчаються.

Якщо робота виконана неправильно, викладач повертає її студентові на доопрацювання. При правильному виконанні контрольної роботи на титульному аркуші викладачем робиться відповідний запис про допуск її до захисту. Підсумковий контроль з дисципліни проводиться у формі іспиту або заліку. До іспиту та заліку допускаються ті студенти, які виконали та захистили контрольну роботу, а також успішно пройшли курс практичних занять.

Розділи і підрозділи повинні мати заголовки. Пункти і підпункти можуть мати заголовки. Заголовки структурних елементів і заголовки розділів слід розташовувати посередині рядка і друкувати великими літерами без крапки в кінці, не підкреслюючи. Заголовки підрозділів, пунктів і підпунктів слід починати з абзацного відступу і друкувати маленькими літерами, крім першої великої, не підкреслюючи, без крапки в кінці.

Абзацний відступ повинен бути однаковим упродовж усього тексту і дорівнювати п'яти знакам. Якщо заголовок складається з двох і більше речень, їх розділяють крапкою. Перенесення слів у заголовку розділу не допускається. Відстань між заголовком і подальшим чи попереднім текстом має бути не менше, ніж два рядки.

Не допускається розміщувати назву розділу, підрозділу, а також пункту й підпункту в нижній частині сторінки, якщо після неї розміщено тільки один рядок тексту. Сторінки слід нумерувати арабськими цифрами, додержуючись наскрізної нумерації упродовж усього тексту. Номер проставляють посередині сторінки внизу, починаючи з 3. Титульний лист включають до загальної нумерації сторінок. Номер сторінки на титульному аркуші не проставляють. Зразки першої, другої та останньої сторінок з вихідними даними наведені в додатку. Ілюстрації, таблиці та малюнки, розміщенні на окремих сторінках, включають до загальної нумерації сторінок.

Розділи, підрозділи, пункти, підпункти слід нумерувати арабськими цифрами. Підрозділи повинні мати порядкову нумерацію в межах кожного розділу. Номер підрозділу складається з номера розділу і порядкового номера підрозділу, відокремлених крапкою. Після номера підрозділу крапку не ставлять, наприклад, 1.1, 1.2 і т. д.

Формули слід нумерувати наскрізною нумерацією, якщо робота невелика за обсягом. Номер формули зазначають на рівні формули в дужках у крайньому правому положенні на рядку. Пояснення значень символів і числових коефіцієнтів, що входять до формули, слід наводити безпосередньо під формулою в тій послідовності, в якій вони наведені у формулі. Посилання на джерела слід позначати порядковим номером за переліком посилань, виділеним двома квадратними дужками. Після кожного завдання повинна бути вказана використана література.

### *5. 2. Структура виконання контрольної роботи*

**1. Зміст (**1 сторінка**)** 

(Перелік заголовків рубрик у контрольній. Заголовки змісту повинні точно повторювати заголовки в тексті. Скорочувати заголовки в змісті або давати їх в іншій редакції не дозволяється).

**2. Вступ (**1 сторінка**)** 

(Передмова. Вона повинна відповідати таким основним вимогам: характеризувати роль і значення дисципліни у підготовці фахівця, показати основні завдання, що стоять перед студентом при вивченні цієї дисципліни).

**3. Основний текст (**5-6 сторінок на кожне з трьох запитань**)** 

(Подання матеріалу в контрольній роботі – це дидактично та методично оброблений і систематизований навчальний матеріал. Він має характеризуватися об'єктивністю, науковістю та чіткою логічною послідовністю).

**4. Обов'язкові та додаткові задачі, приклади** (1 сторінка)

### **5. Додатково – інформаційні дані для розв'язання задач** (1 сторінка)

(Це – таблиці, схеми тощо. Додатки є важливим засобом збагачення змісту контрольної роботи. У вигляді додатків доцільно давати різні матеріали, що доповнюють основний текст. Недопустимо включати до контрольної додатки, що не мають безпосереднього відношення до теми контрольної роботи).

### **6. Бібліографічний список** (1 – 2 сторінки)

(Тут мають бути наведені джерела, з яких отримано фактичний матеріал, що вказуються у відповідних посиланнях та в бібліографічному списку. У бібліографічному списку необхідно вказати основну використану й рекомендовану літературу для поглибленого вивчення курсу. Основними елементами бібліографічного опису є призвіща автора, назва твору, місце випуску, назва видавництва, рік випуску, кількість сторінок).

### *5. 3. Питання для виконання контрольних робіт з курсу «Основи охорони праці»*

1. Нормативно – правова база охорони праці в галузі.

2. Загальні вимоги до побудови системи управління охороною праці в галузі.

3. Фізичні і фізіологічні характеристики шуму. Нормування шуму. Методи боротьби із шумом.

4. Основні вимоги до виробничого освітлення. Основні світлотехнічні показники й одиниці їхнього виміру.

5. Атестація робочих місць за умовами праці в галузі.

6. Штучне висвітлення. Джерела штучного висвітлення. Лампи накалювання і газорозрядні лампи. Методи розрахунку штучного висвітлення.

7. Гігієна розумової праці.

8. Причини виникнення і фізичні параметри вібрації. Види вібрації. Вплив вібрації на організм людини.

9. Причини і види забруднення повітряного середовища.

10. Класифікація шкідливих речовин і характер впливу їх на організм людини.

11. Джерела електромагнітних полів і їхнє використання. Вплив на організм людини і їхнє нормування.

12. Джерела інфра – і ультразвуку. Способи захисту від них.

13. Тепловий баланс і терморегуляція організму людини.

14. Вогнегасники. 5 класів пожеж.

15. Вимоги до робочих місць при роботі з ЕОМ.

16.Джерела іонізуючих випромінювань, їхній вплив на людину. Способи захисту від іонізуючих випромінювань.

17. Механічна вентиляція, її застосування. Основи розрахунку вентиляції.

18. Комп'ютерна техніка та її вплив на організм людини..

19. Гігієна праці та виробнича санітарія в галузі.

20. Безпека під´ємно-транспортного обладнання.

21. Автоматичні засоби виявлення і гасіння пожеж.

22. Проблеми профілактики виробничого травматизму в галузі.

23. Охорона праці в електроустановках. Електробезпечність.

24. Міжгалузеві та галузеві нормативні акти з охорони праці.

25. Правила пристрою і безпечної експлуатації судин, що працюють під тиском.

26. Фактори пожежної небезпеки галузевих об'єктів, їх особливості та пожежонебезпечні властивості.

27. Пожежонебезпека речовин і матеріалів. Категорії приміщень і споруд по вибухопожежній і пожежній безпеці.

28. Робоче місце при виконанні робіт стоячи і сидячи. Загальні ергономічні вимоги.

29. Дії працівників галузевих об'єктів на випадок виникнення пожежі.

30. Засоби індивідуального захисту органів подиху. Їхня класифікація.

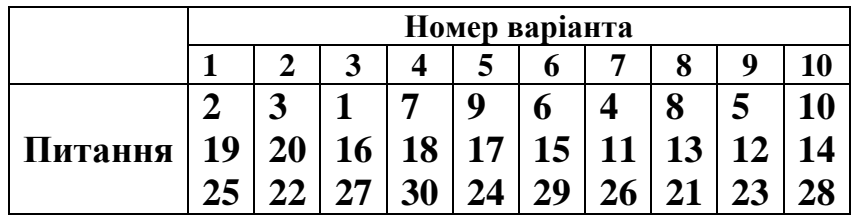

До кожного варіанта питань додається 4 варіанти обчислення  $\mathrm{K_{\textup{q}}}, \mathrm{K_{\textup{r}}}, \mathrm{i} \ \mathrm{K_{\textup{3ar}}}.$ 

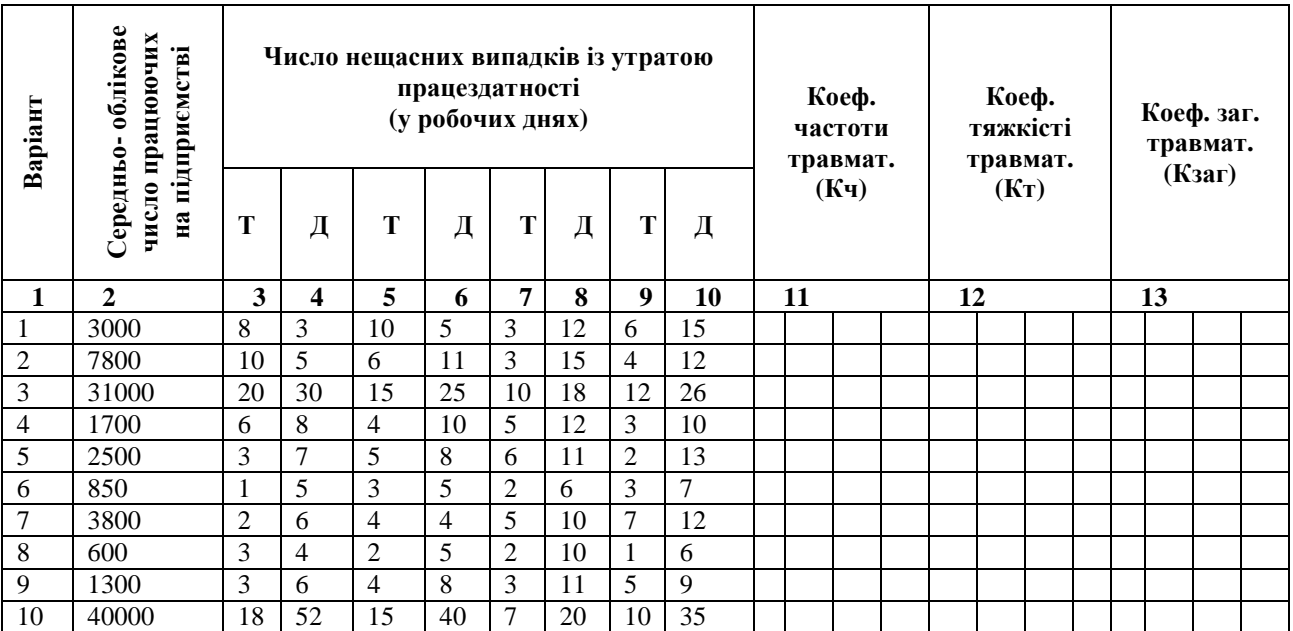

# **ЗРАЗОК ТИТУЛЬНОГО ЛИСТА**

# **МІНІСТЕРСТВО ОСВІТИ І НАУКИ, МОЛОДІ ТА СПОРТУ УКРАЇНИ**

**Харківська національна академія міського господарства**

# **КОНТРОЛЬНА РОБОТА**

# **з дисципліни «ОСНОВИ ОХОРОНИ ПРАЦІ»**

Роботу виконав (ла) Студент (ка) Спеціальність: Варіант

> **Роботу прийняв:**   $\qquad ( \Phi. I. B.)$

2012

#### **Список використаних джерел**

1. Денисенко Г. Ф. Охрана труда. – М.: Высшая шк., 1985. – 320 с.

 2. Долин П. А. Справочник по технике безопасности. – М.: Энергоиздат, 1982. – 800 с.

 3. Законодавство України з охорони праці: У 4 т. – К.: Основа, 1995. – Т. 1. – 558 с.

 4. Закон України «Про охорону праці». Охорона праці. – 2003. – № 1 (103) – С. 3-11.

5. Кобевник В. Ф. Охорона праці. – К.: Вища шк., 1990. – 286 с.

 6. Краснов А. М. Організація роботи з охорони праці на підприємстві». – К.: Промінь, 1990. – 298 с.

 7. Скринник Е., Лисенко Г. Відповідають фахівці / Охорона праці. – 2001. –  $\mathcal{N}$  8 (86). – C. 40-46.

 8. СНиП 11-4-79. Естественное и искусственное освещение. Светотехника. –  $1979. - N<sub>2</sub> 10. - C. 1-29.$ 

 9. Ткачук К. Н. і ін. Довідник з охорони праці на промисловому підприємстві. – К.: Техніка, 1991. – 286 с.

 10. Шум, ультразвук, вибрация / Долин П. А. Справочник по технике безопасности. – М.: Энергоиздат, 1982. – С. 513-529.

11. Конституція України. – К.: Скіф, 2006. – 48 с.

 12. Беликов А. С. Основы охраны труда: Учебник / под ред. д. т. н., профессора А. С. Беликова. – Днепропетровск: «Журфонд», 2007. – 494 с.

 13. Жидецький В. Ц. Основи охорони праці: Підручник. – вид. 3-є, перероб. і доп. – Львів: УАД, 2006. – 336 с.

 14. Катренко Л. А., Кіт Ю. В. Охорона праці. Курс лекцій. Практикум: Навчальний посібник. – 3-тє вид., перероб. і доп. – Суми: ВТД «Університетська книга», 2009. – 540 с.

15. Охорона праці: Навч. посібник / За ред. В. Кучерявого. – Львів: Оріяна-Нова, 2007. – 368 с.

НАВЧАЛЬНЕ ВИДАННЯ

Методичні вказівки до проведення практичних занять та виконання контрольної роботи з дисципліни

## **«ОСНОВИ ОХОРОНИ ПРАЦІ»**

*(для студентів заочної форми навчання освітньо – кваліфікаційного рівня бакалавр, напряму підготовки 6.030601 «Менеджмент»)* 

### Укладачі: **ПАШКОВ** Володимир Іванович,  **ЧУГУНОВА** Ірина Леонідівна

Відповідальний за випуск *Т. А. Пушкар*

За авторською редакцією Комп'ютерне верстання *І. В. Волосожарова*

План 2012, поз. 648М

Підп. до друку 15. 08. 12 р. Формат 60×84/16 Друк на ризографі Ум. друк. арк. 2,8 Зам. № Тираж 50 пр.

Видавець і виготовлювач: Харківська національна академія міського господарства вул. Революції, 12, м. Харків, 61002 Електронна адреса: rectorat@ksame.kharkov.ua Свідоцтво суб'єкта видавничої справи: ДК № 4064 від 12. 05. 2011р.